# ID2202 Lecture 07 Instruction Selection

Gabriel Hjort Blindell <ghb@kth.se>

Software and Computer Systems (SCS) School of Information and Communication Technology (ICT) KTH Royal Institute of Technology

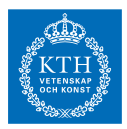

November 22, 2017

# Compilation stages

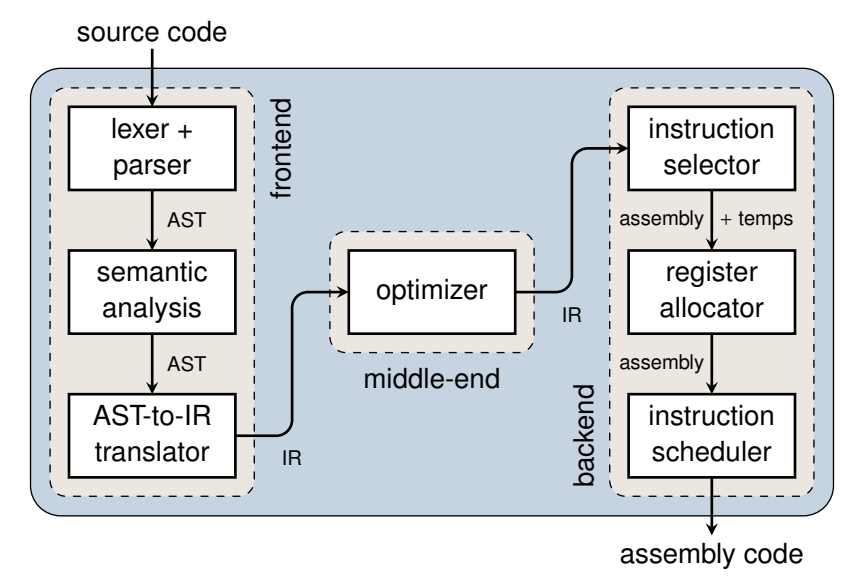

## IR (Intermediate Representation)

#### **Using terminology from Tiger book:**

- IR code consists of a list of **basic blocks**
- Each basic block contains a list of **statements**
	- ▸ First statement is LABEL,
	- ▸ Last statement is either JUMP or CJUMP,
	- ▸ All other statements are either MOVEs or EXPs
- Every statement shaped like an **IR tree**

### Task of instruction selection

To translate each IR tree into corresponding sequence of assembly instructions

### As running example for rest of lecture ...

```
int a[ ];
int b[ ];
  \ddot{\cdot}int num = \ldotsfor (int i = 0; i < num; i+1) {
  b[i] = a[i];}
```
### . . . will only consider this statement

```
int a[ ];
int b[ ];
   ⋮
int num = . . .
for (int i = 0; i < num; i+1) {
  b[i] = a[i];}
```
#### **Assuming:**

- Base memory address of **a** is CONST &a  $\mathcal{L}_{\mathcal{A}}$
- Base memory address of **b** is CONST &b  $\mathcal{L}_{\mathcal{A}}$
- Value of **i** is in TEMP i
- Size of **int** is CONST 4

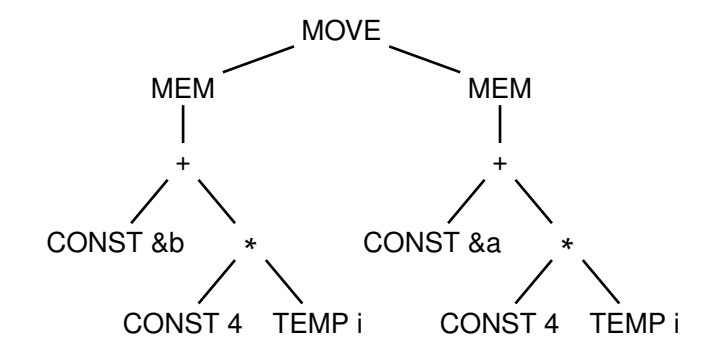

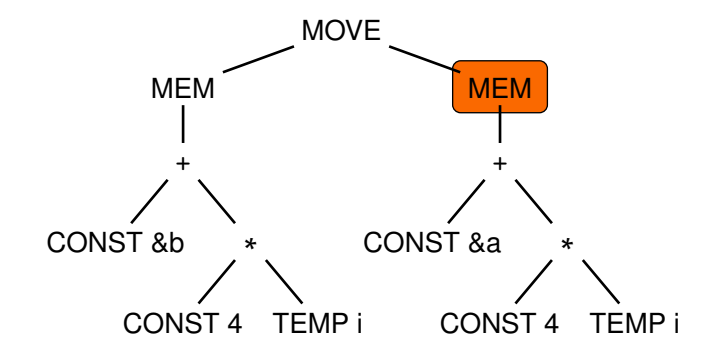

MEM as **r-value** (right of MOVE) means "value of . . ."

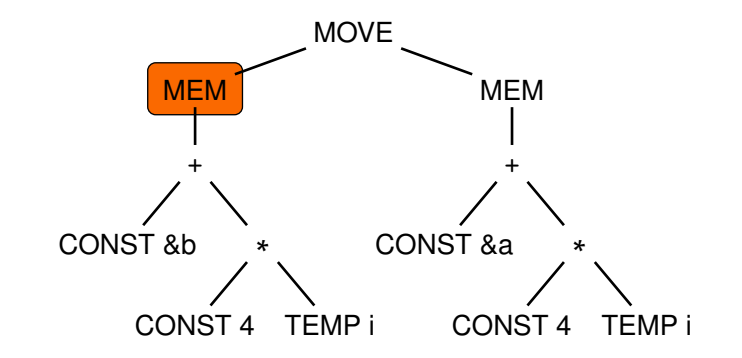

MEM as **l-value** (left of MOVE) means ". . . is an address"

## Target machine: *Jouette*

#### **Notations:**

- r*<sup>i</sup>* denotes "register *i*"
- t<sub>*i*</sub> denotes "temporary *i*"
- #*c* denotes "integer constant *c*"
- M[*x*] denotes "memory value at address *x*"

## Target machine: *Jouette*

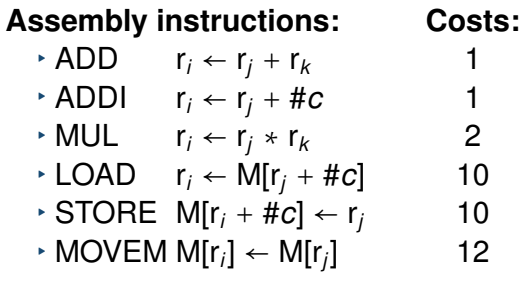

- Jouette has more instructions (see Tiger book)
- $\blacksquare$  r<sub>0</sub> is always contains value 0
- Gost could be number of cycles, code size,  $\dots$

### Problem to solve

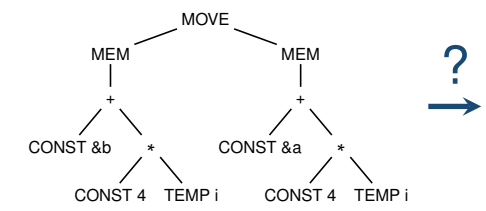

ADD  $r_j \leftarrow r_j + r_k$ ADDI r*<sup>i</sup>* ← r*<sup>j</sup>* + #*c* MUL r*<sup>i</sup>* ← r*<sup>j</sup>* ∗ r*<sup>k</sup>* LOAD  $r_i \leftarrow \hat{M}[r_j + \text{\#}c]$ STORE  $M[r_i + #c] \leftarrow r_i$  $\mathsf{MOVEM}\, \mathsf{M}[r_i] \leftarrow \mathsf{M}[r_j]$ 

# **1 st approach:** MACRO EXPANSION

### Fundamental idea

- $\blacksquare$  Traverse IR tree bottom up
- For each node *n*:
	- ▸ Emit assembly code equivalent to *n*
- **Propagate values between nodes via temporaries**
- Emission done through **expansion macros**  $\mathcal{L}_{\mathcal{A}}$

### Macro for CONST

expand(CONST  $c$ ) =  $t_x = getNewTemp()$ emit("ADDI  $t_x \leftarrow r_0 + \text{\#}c$ ") setResultIsIn(t<sub>x</sub>)

What if *c* is 0?

### Better macro for CONST

```
expand(CONST c) =
     if c == 0 then
          setResultIsIn(r_0)else
          tx = getNewTemp()
          emit("ADDI t_x \leftarrow r_0 + \#c")
          setResultIsIn(t<sub>x</sub>)
     endif
```
### Macro for TEMP

### expand(TEMP  $t$ ) = setResultIsIn(t<sub>t</sub>)

### Macros for **+** and **∗**

expand(+  $E_{\text{hfs}} E_{\text{rhs}}$ ) =  $t_{\text{lhs}}$  = getResultOf( $E_{\text{lhs}}$ ) trhs = getResultOf(*E*rhs) t*<sup>x</sup>* = getNewTemp() emit("ADD  $t_x \leftarrow t_{\text{ths}} + t_{\text{rhs}}$ ") setResultIsIn(t<sub>x</sub>)

Likewise implementation for **∗**

# Macro for MEM

```
expand(MEM E) =
     if isRValue() then
          tx = getNewTemp()
          ty = getResultOf(E)
          emit("LOAD t_x \leftarrow M[t_v + #0]")
          setResultIsIn(t<sub>x</sub>)
     else is L-value
```
setResultIsIn(getResultOf(*E*))

#### **endif**

## Macros for MOVE

```
expand(MOVE (MEM E_{\text{hfs}}) E_{\text{rhs}}) =
      t_x = getResultOf(E_{\text{hs}})
      ty = getResultOf(Erhs)
      emit("STORE M[t_x + #0] \leftarrow t_y")
```

```
expand(MOVE E_{\text{hs}} E_{\text{rhs}}) =
      t_r = getResultOf(E_{\text{hs}})
      ty = getResultOf(Erhs)
      emit("ADD t_x \leftarrow r_0 + t_y")
```
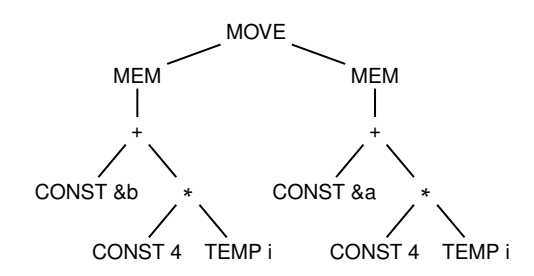

**Assembly code:**

#### **Action:**

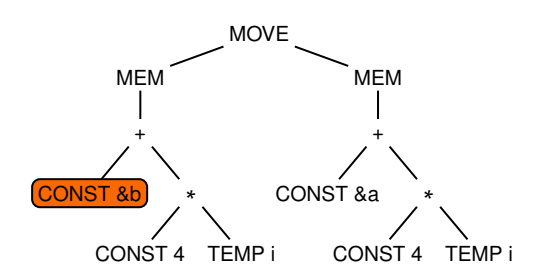

**Assembly code:**

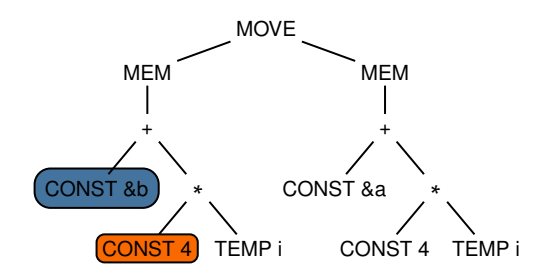

#### **Assembly code:**

ADDI  $t_0 \leftarrow r_0 + #8b$ 

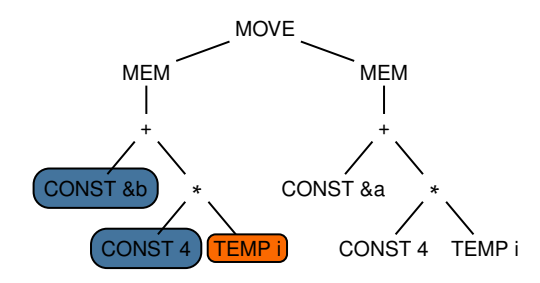

#### **Assembly code:**

ADDI  $t_0 \leftarrow r_0 + #8b$ <br>ADDI  $t_1 \leftarrow r_0 + #4$  $t_1 \leftarrow r_0 + #4$ 

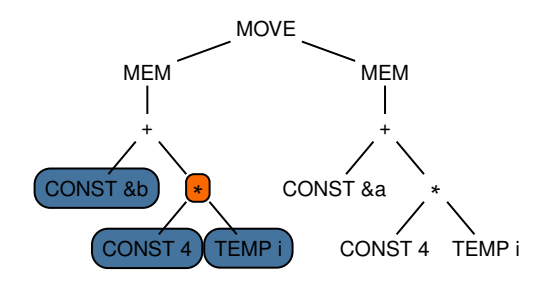

#### **Assembly code:**

ADDI  $t_0 \leftarrow r_0 + #8b$ <br>ADDI  $t_1 \leftarrow r_0 + #4$  $t_1 \leftarrow r_0 + #4$ 

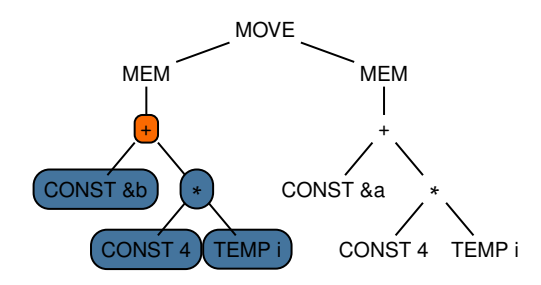

#### **Assembly code:**

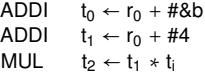

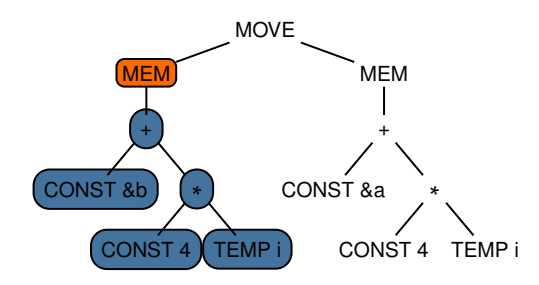

#### **Assembly code:**

ADDI  $t_0 \leftarrow r_0 + #8b$ <br>ADDI  $t_1 \leftarrow r_0 + #4$ ADDI  $t_1 \leftarrow r_0 + #4$ <br>MUL  $t_2 \leftarrow t_1 * t_2$ MUL  $t_2 \leftarrow t_1 * t_i$ <br>ADD  $t_2 \leftarrow t_0 + t_0$  $t_3 \leftarrow t_0 + t_2$ 

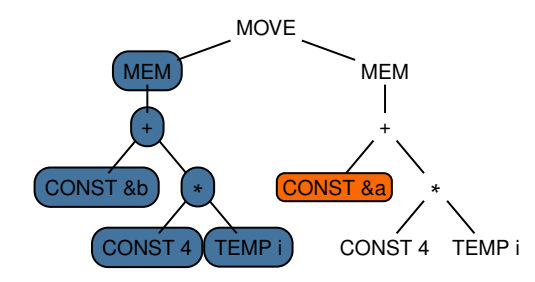

#### **Assembly code:**

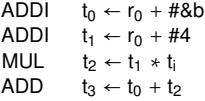

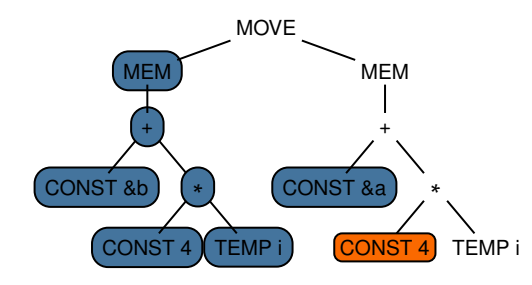

#### **Assembly code:**

ADDI  $t_0 \leftarrow r_0 + #8b$ <br>ADDI  $t_1 \leftarrow r_0 + #4$  $t_1 \leftarrow r_0 + #4$ MUL  $t_2 \leftarrow t_1 * t_i$ ADD  $t_3 \leftarrow t_0 + t_2$ <br>ADDI  $t_4 \leftarrow r_0 + #$  $t_4 \leftarrow r_0 + #8a$ 

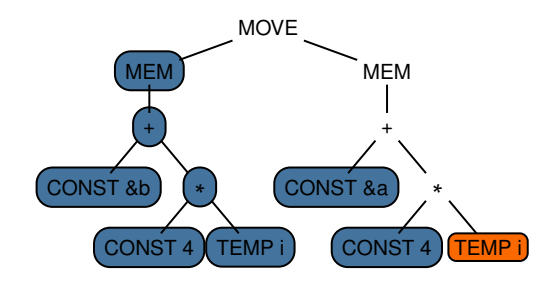

#### **Assembly code:**

ADDI  $t_0 \leftarrow r_0 + #8b$ <br>ADDI  $t_1 \leftarrow r_0 + #4$ ADDI  $t_1 \leftarrow r_0 + #4$ <br>MUL  $t_2 \leftarrow t_1 * t_2$  $t_2 \leftarrow t_1 * t_i$ ADD  $t_3 \leftarrow t_0 + t_2$ <br>ADDI  $t_4 \leftarrow r_0 + #8$ ADDI  $t_4 \leftarrow r_0 + #8a$ <br>ADDI  $t_5 \leftarrow r_0 + #4$  $t_5 \leftarrow r_0 + #4$ 

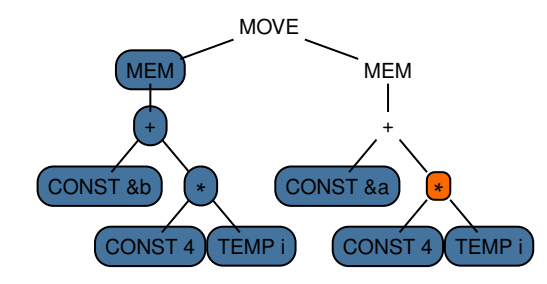

#### **Assembly code:**

ADDI  $t_0 \leftarrow r_0 + #8b$ <br>ADDI  $t_1 \leftarrow r_0 + #4$  $t_1 \leftarrow r_0 + #4$ MUL  $t_2 \leftarrow t_1 * t_i$ ADD  $t_3 \leftarrow t_0 + t_2$ <br>ADDI  $t_4 \leftarrow r_0 + #8$ ADDI  $t_4 \leftarrow r_0 + #8a$ <br>ADDI  $t_5 \leftarrow r_0 + #4$  $t_5 \leftarrow r_0 + #4$ 

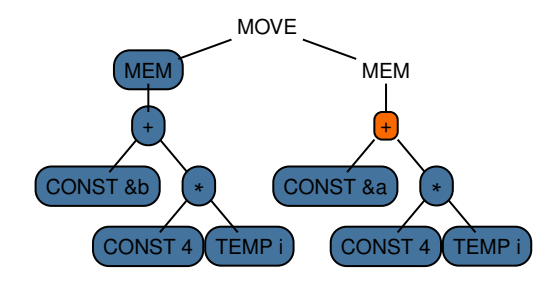

#### **Assembly code:**

ADDI  $t_0 \leftarrow r_0 + #8b$ <br>ADDI  $t_1 \leftarrow r_0 + #4$  $t_1 \leftarrow r_0 + #4$ MUL  $t_2 \leftarrow t_1 * t_i$ ADD  $t_3 \leftarrow t_0 + t_2$ ADDI  $t_4 \leftarrow r_0 + #8a$ ADDI  $t_5 \leftarrow r_0 + #4$ MUL  $t_6 \leftarrow t_5 * t_i$ 

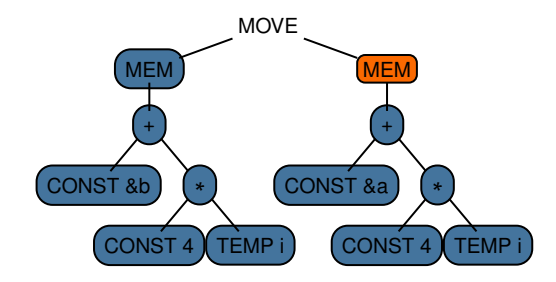

#### **Assembly code:**

ADDI  $t_0 \leftarrow r_0 + #8b$ <br>ADDI  $t_1 \leftarrow r_0 + #4$  $t_1 \leftarrow r_0 + #4$ MUL  $t_2 \leftarrow t_1 * t_i$ ADD  $t_3 \leftarrow t_0 + t_2$ ADDI  $t_4 \leftarrow r_0 + #8a$ ADDI  $t_5 \leftarrow r_0 + #4$ MUL  $t_6 \leftarrow t_5 * t_i$ <br>ADD  $t_7 \leftarrow t_4 + t_6$  $t_7 \leftarrow t_4 + t_6$ 

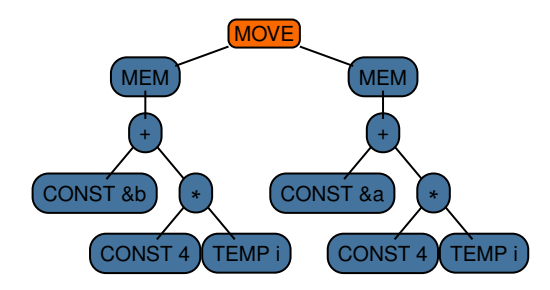

#### **Assembly code:**

ADDI  $t_0 \leftarrow r_0 + #8b$ <br>ADDI  $t_1 \leftarrow r_0 + #4$  $t_1 \leftarrow r_0 + #4$ MUL  $t_2 \leftarrow t_1 * t_i$ ADD  $t_3 \leftarrow t_0 + t_2$ ADDI  $t_4 \leftarrow r_0 + #8a$ ADDI  $t_5 \leftarrow r_0 + #4$ MUL  $t_6 \leftarrow t_5 * t_i$ ADD  $t_7 \leftarrow t_4 + t_6$ <br> $1 \text{ OAD}$   $t_9 \leftarrow \text{Mft}_7 +$  $t_8 \leftarrow M[t_7 + #0]$ 

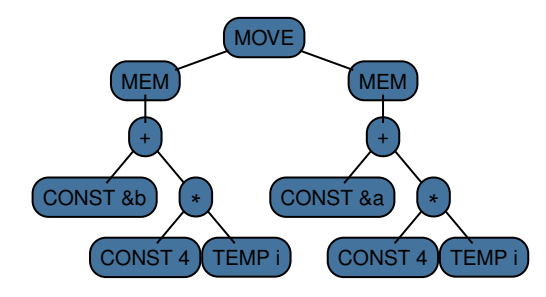

#### **Assembly code:**

ADDI  $t_0 \leftarrow r_0 + #8b$ <br>ADDI  $t_1 \leftarrow r_0 + #4$  $t_1 \leftarrow r_0 + #4$ MUL  $t_2 \leftarrow t_1 * t_i$ ADD  $t_3 \leftarrow t_0 + t_2$ ADDI  $t_4 \leftarrow r_0 + #8a$ ADDI  $t_5 \leftarrow r_0 + #4$ MUL  $t_6 \leftarrow t_5 * t_i$ ADD  $t_7 \leftarrow t_4 + t_6$ LOAD  $t_8 \leftarrow M[t_7 + #0]$ STORE  $M[t<sub>3</sub> + #0] \leftarrow t<sub>8</sub>$ 

**Action:** done
#### Quality of emitted assembly code

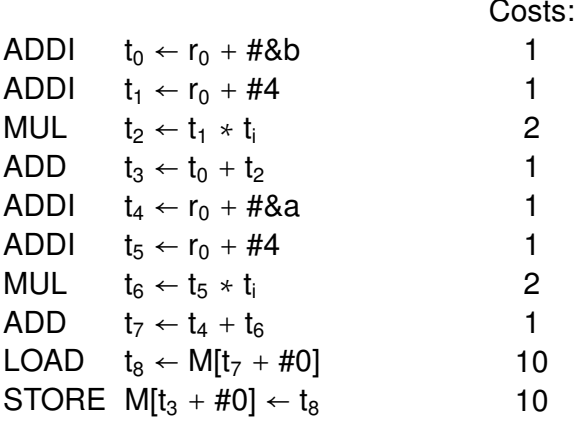

#### Can we do better?

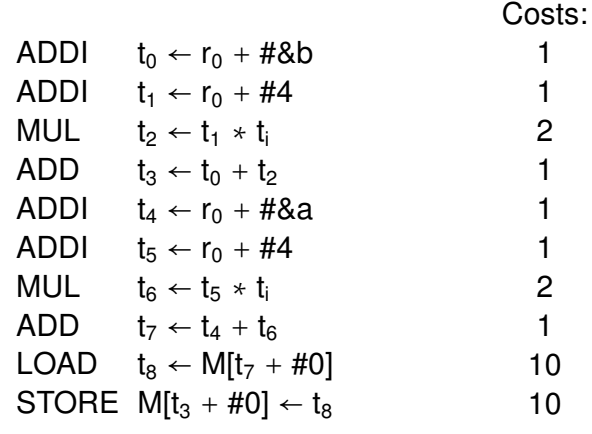

 $\sum cost = 30$ 

## Suggested improvement

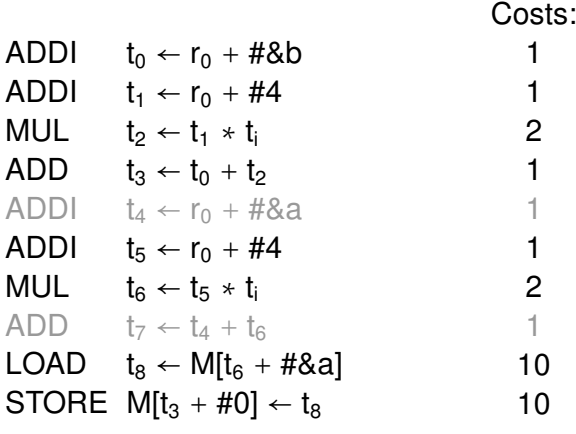

## Result of improvement

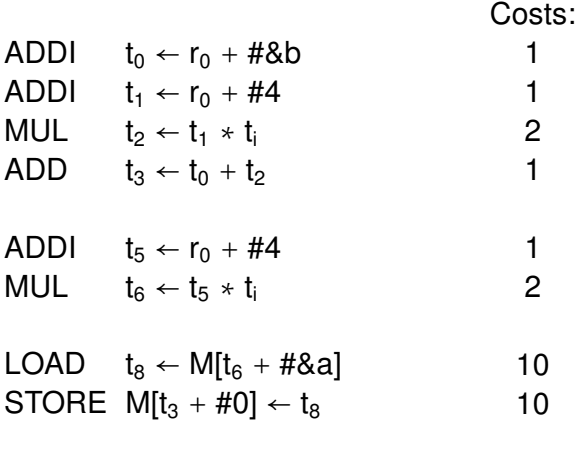

#### Why did not macro expansion emit this?

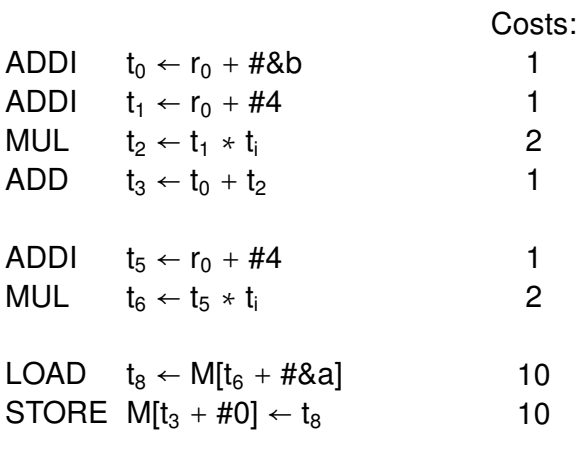

**Limitation:** Macro expansion emits assembly code *one* node at a time . . .

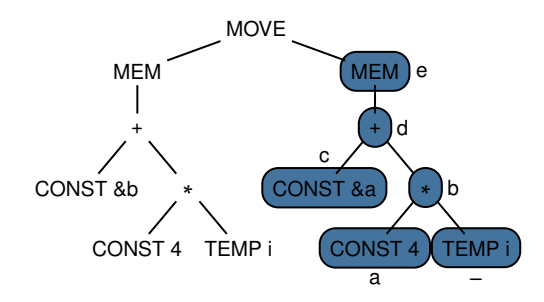

#### **Assembly code:**

ADDI  $t_0 \leftarrow r_0 + #8b$ <br>ADDI  $t_1 \leftarrow r_0 + #4$ ADDI  $t_1 \leftarrow r_0 + #4$ <br>MUL  $t_2 \leftarrow t_1 * t_2$ MUL  $t_2 \leftarrow t_1 * t_i$ <br>ADD  $t_3 \leftarrow t_0 + t_5$  $t_3 \leftarrow t_0 + t_2$  $t_4 \leftarrow r_0 + #8a$ ADDI  $t_5 \leftarrow r_0 + #4$ <br>MUL  $t_6 \leftarrow t_5 \times t_1$ MUL  $t_6 \leftarrow t_5 * t_i$ <br>ADD  $t_7 \leftarrow t_4 + t_6$  $t_7 \leftarrow t_4 + t_6$  $t_8 \leftarrow M[t_7 + #0]$ a ADDI b c ADDI d e LOAD

. . . but some assembly instructions can implement *multiple* nodes

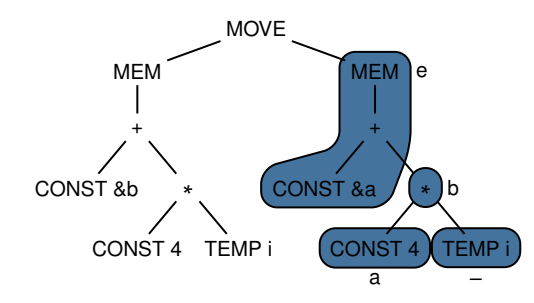

#### **Assembly code:**

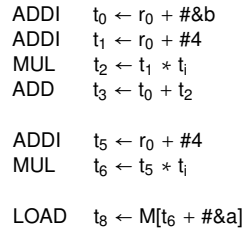

a b e

INSTRUCTION SELECTION AS A COVERING PROBLEM

#### Let's refine the task of instruction selection **Before:**

■ To translate each IR tree into corresponding sequence of assembly instructions

#### **Now:**

- To **cover** each IR tree using set of **tiles** (often called **patterns**), such that:
	- ▸ every node is covered by exactly one tile (no nodes left uncovered, no tiles overlap)
- $\blacksquare$  Tile set derived from instruction set
- Valid cover is called a **tiling**
- **Prefer tiling**  $T_1$  **over**  $T_2$  **if**

$$
\sum_{t\in \mathcal{T}_1} \text{cost}(t) < \sum_{t\in \mathcal{T}_2} \text{cost}(t)
$$

## Optimal and optimum tilings

#### **Optimal tiling: The State**

- ▸ If two adjacent tiles cannot be combined into single tile with lower cost
- $\rightarrow$  Can be found using greedy target algorithms
- ▸ Often sufficient for simple architectures

#### **Optimum tiling:**

- ▸ If tiling has least cost
- ▸ Requires non-greedy algorithms
- ▸ Beneficial when significant cost difference between optimum and optimal tilings

(In literature, only Tiger book uses these notions)

## Subproblems to solve

#### **Tile matching:**

▸ Which tiles could cover what parts of the IR tree?

#### **Tile selection:**

 $\cdot$  Which tiles to choose to form a tiling?

#### **Optimality:**

▸ How to find optimal/optimum tiling?

## Revisiting macro expansion

#### $\blacksquare$  Requires all tiles to consist of single IR nodes

- ▸ Trivial to match tiles
- Exist only one tile per IR node  $\sim$ 
	- ▸ Trivial to form tilings
- Can only find one tiling
	- ▸ Suboptimal by design

#### Tiles set of macro expansion

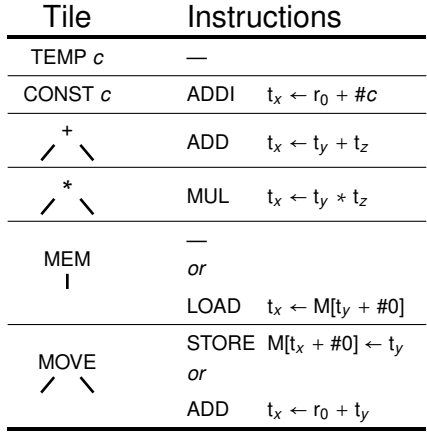

## Full tile set for our *Jouette* instructions

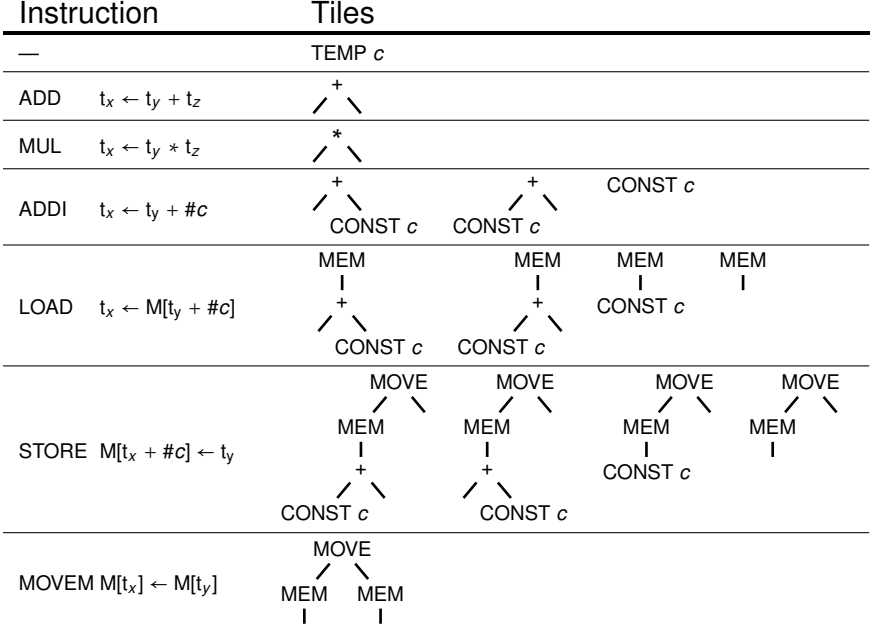

### **Problem:** How to use these efficiently?

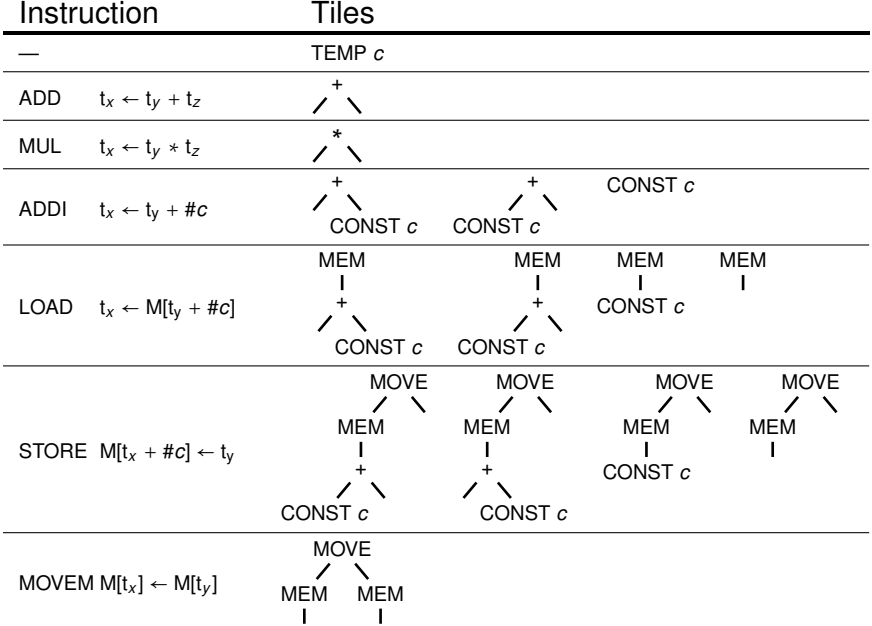

# **2 nd approach:** MAXIMUM MUNCH

#### Fundamental idea

 $\blacksquare$  To find optimal tiling:

- 1. Start at root node
- 2. Find largest tile that matches at root
- 3. Cover nodes matched by tile (select tile)
- 4. Repeat recursively for all uncovered subtrees
- $\blacksquare$  To emit assembly code:
	- ▸ Traverse IR tree bottom up
	- ▸ For each tile *t* in tiling:
		- ▸ Emit instruction corresponding to *t*

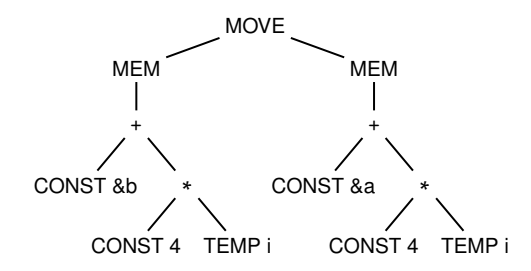

**Assembly code:**

**Action:**

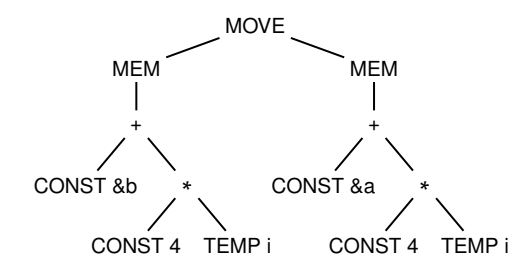

**Assembly code:**

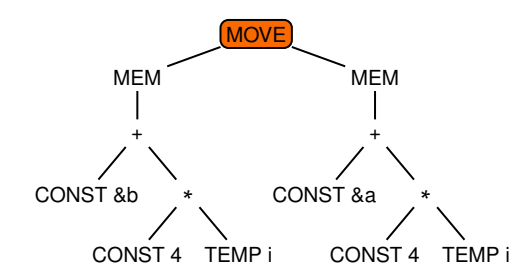

**Assembly code:**

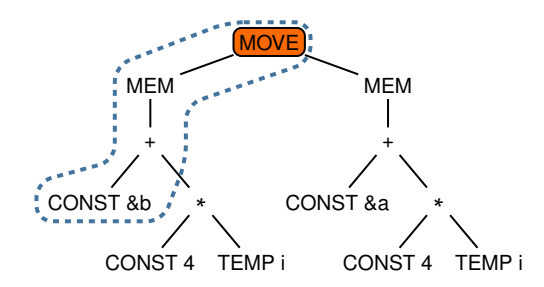

**Assembly code:**

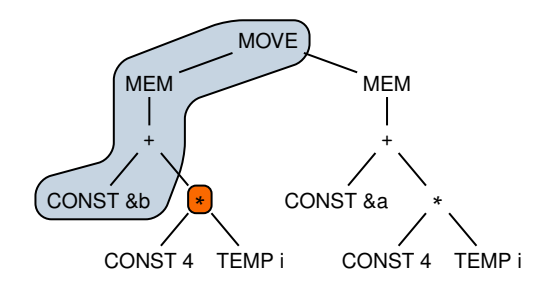

**Assembly code:**

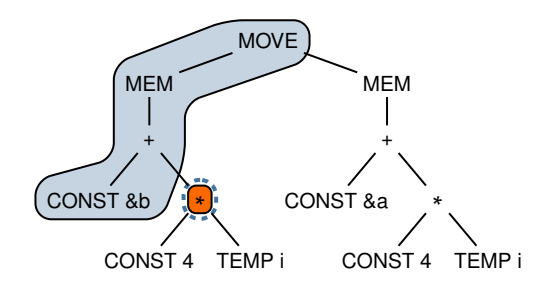

**Assembly code:**

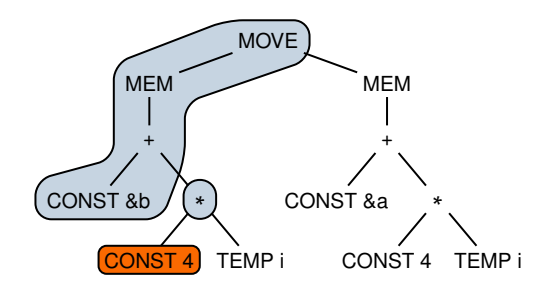

**Assembly code:**

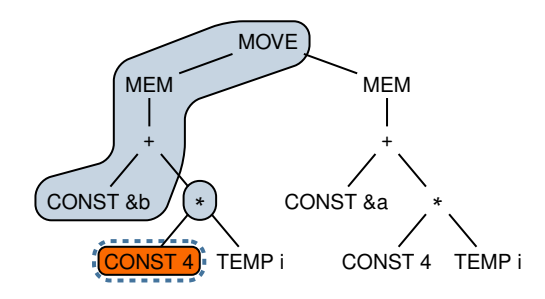

**Assembly code:**

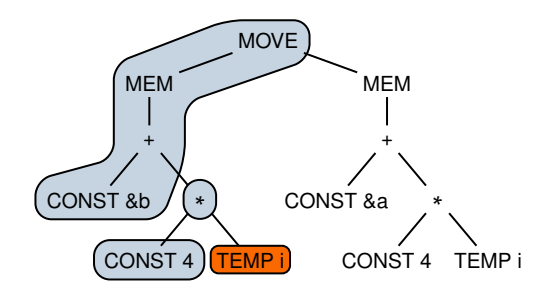

**Assembly code:**

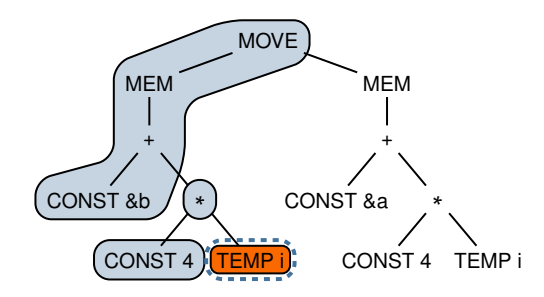

**Assembly code:**

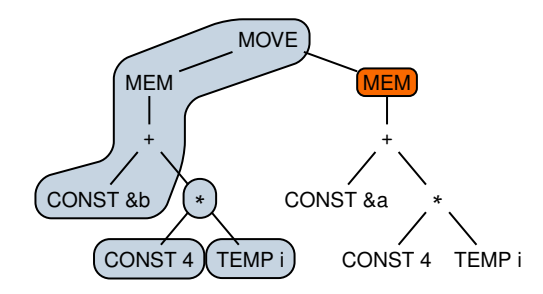

**Assembly code:**

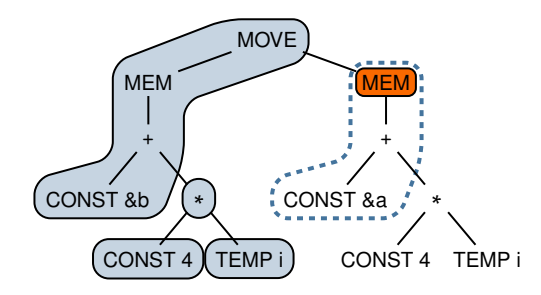

**Assembly code:**

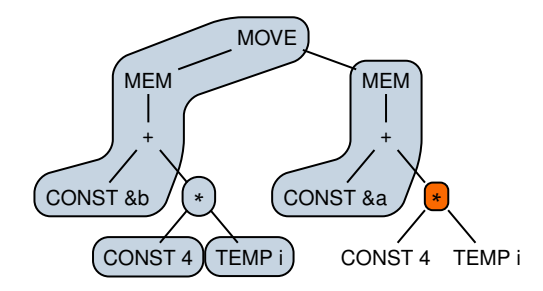

**Assembly code:**

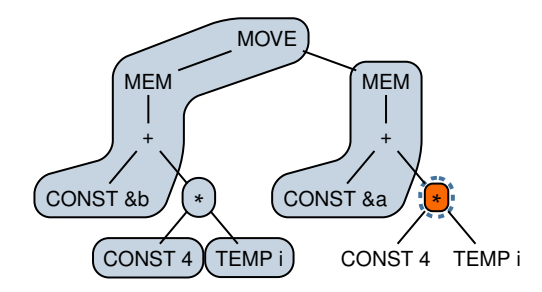

**Assembly code:**

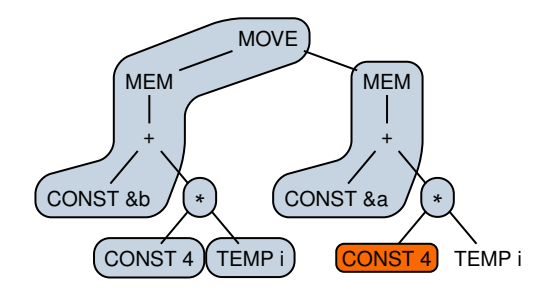

**Assembly code:**

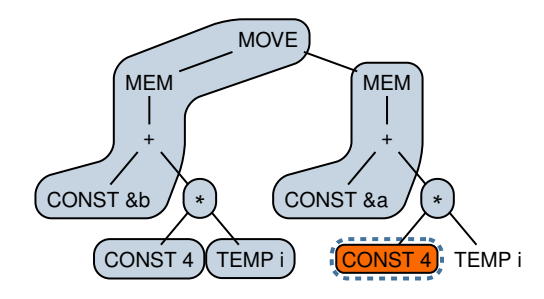

**Assembly code:**

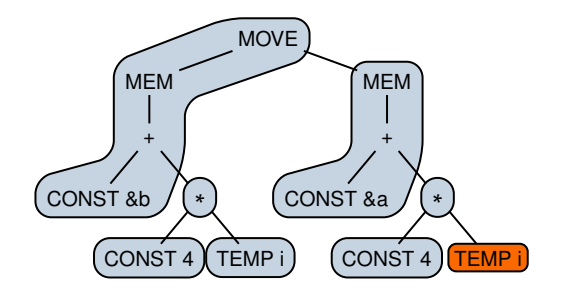

**Assembly code:**

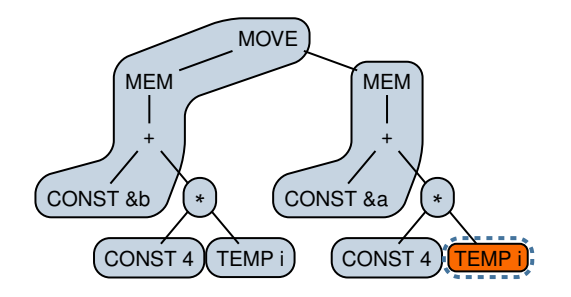

**Assembly code:**

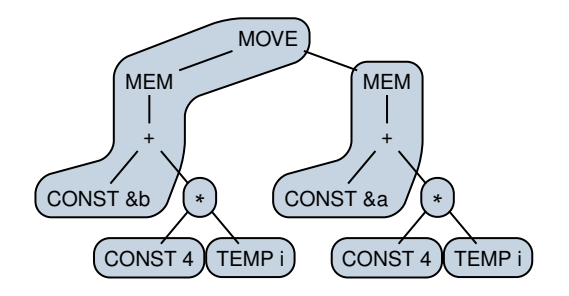

**Assembly code:**

**Action:** done finding matches
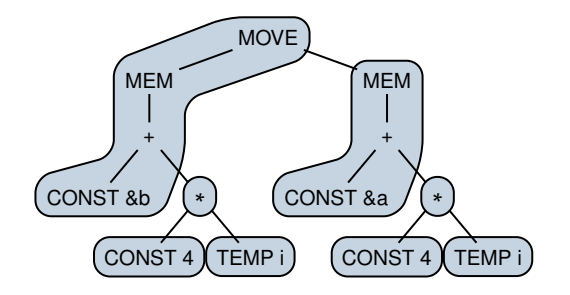

**Assembly code:**

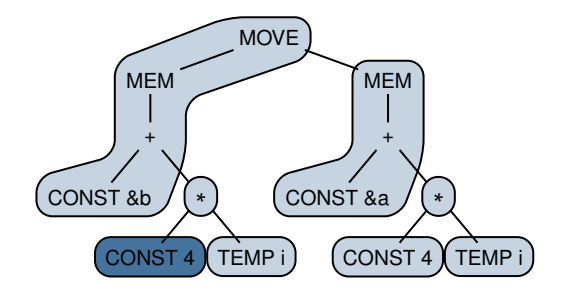

#### **Assembly code:**

ADDI  $t_0 \leftarrow r_0 + #4$ 

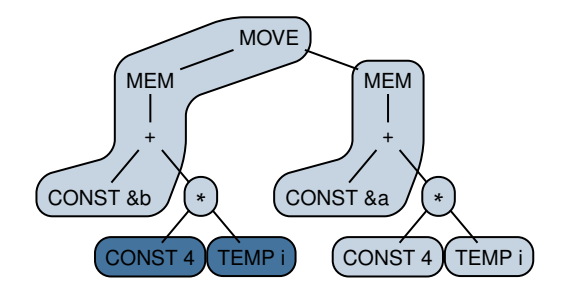

#### **Assembly code:**

ADDI  $t_0 \leftarrow r_0 + #4$ 

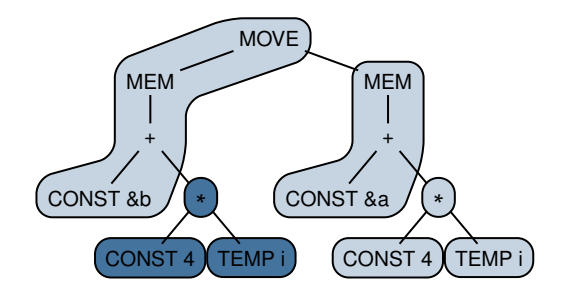

#### **Assembly code:**

ADDI  $t_0 \leftarrow r_0 + #4$ <br>MUL  $t_1 \leftarrow t_0 \times t_1$  $t_1 \leftarrow t_0 * t_i$ 

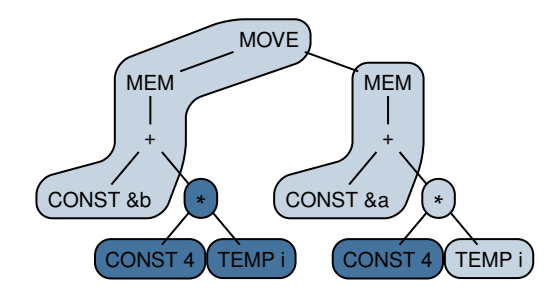

#### **Assembly code:**

ADDI  $t_0 \leftarrow r_0 + #4$ <br>MUL  $t_1 \leftarrow t_0 \times t_1$ MUL  $t_1 \leftarrow t_0 * t_i$ <br>ADDI  $t_2 \leftarrow r_0 + #$  $t_2 \leftarrow r_0 + #4$ 

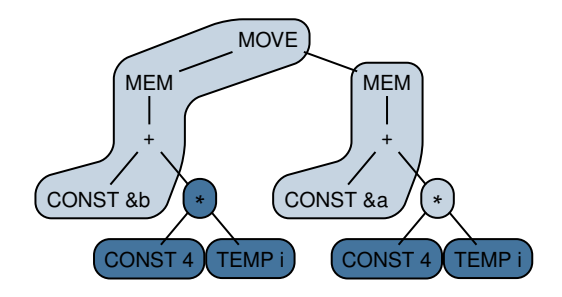

#### **Assembly code:**

ADDI  $t_0 \leftarrow r_0 + #4$ <br>MUL  $t_1 \leftarrow t_0 \times t_1$ MUL  $t_1 \leftarrow t_0 * t_i$ <br>ADDI  $t_2 \leftarrow r_0 + #$  $t_2 \leftarrow r_0 + #4$ 

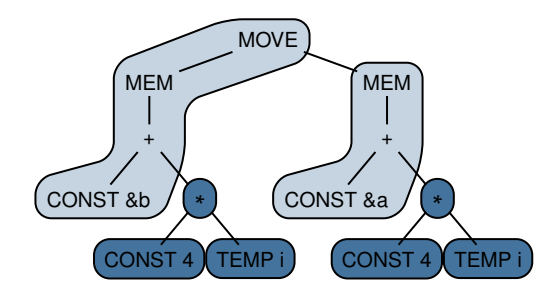

#### **Assembly code:**

ADDI  $t_0 \leftarrow r_0 + #4$ <br>MUL  $t_1 \leftarrow t_0 \times t_1$  $t_1 \leftarrow t_0 * t_i$ ADDI  $t_2 \leftarrow r_0 + #4$ <br>MUL  $t_3 \leftarrow t_2 * t_1$  $t_3 \leftarrow t_2 * t_i$ 

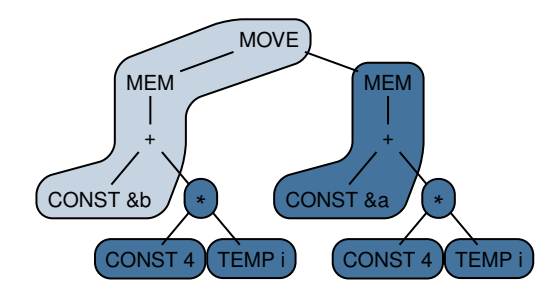

#### **Assembly code:**

ADDI  $t_0 \leftarrow r_0 + #4$ <br>MUL  $t_1 \leftarrow t_0 \times t_1$  $t_1 \leftarrow t_0 * t_i$ ADDI  $t_2 \leftarrow r_0 + #4$ <br>MUL  $t_3 \leftarrow t_2 \times t_1$ MUL  $t_3 \leftarrow t_2 * t_i$ <br>LOAD  $t_4 \leftarrow M[t_3 + t_4]$  $t_4 \leftarrow M[t_3 + #8a]$ 

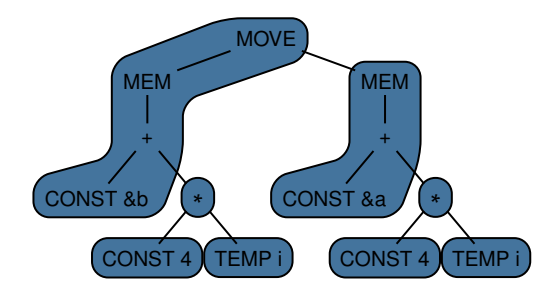

#### **Assembly code:**

ADDI  $t_0 \leftarrow r_0 + #4$ <br>MUL  $t_1 \leftarrow t_0 \times t_1$  $t_1 \leftarrow t_0 * t_i$ ADDI  $t_2 \leftarrow r_0 + #4$ MUL  $t_3 \leftarrow t_2 * t_1$ LOAD  $t_4 \leftarrow M[t_3 + #8a]$ STORE  $M[t_1 + #8b] \leftarrow t_4$ 

**Action:** done

### Quality of emitted assembly code

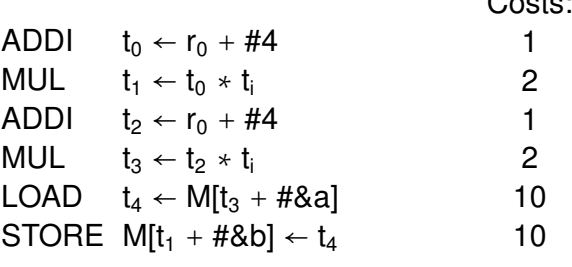

 $C$ 

 $\sum \text{cost} = 26$ 

#### Cost Reduced By 4. So What?

```
for (int i = 0; i < num; i+1) {
b[i] = a[i];}
```
If program dominated by **b[i] = a[i]**:

 $▶ 13\%$  cost reduction  $\rightarrow 13\%$  execution time reduction

# **3 rd approach:** TREE PARSING

#### Fundamental idea

- **Derive tree grammar** from tile set:
	- $\overline{\phantom{a}}$  Each tile yields a production
- **Generate** LR parser from tree grammar
- To find tile matches and optimal tiling:
	- 1. Transform IR tree into an **IR string**
	- 2. Run LR parser on IR string
- $\blacksquare$  To emit assembly code:
	- ▸ When performing a reduction:
		- ▸ Emit instruction corresponding to reduced production

#### **Polish notation:**  $\sim$

- ▸ Operator is placed *in front* of arguments
- ▸ Parentheses superfluous if all operators have fixed **arity** (number of arguments)

#### **Polish notation:**  $\mathcal{C}^{\mathcal{A}}$

- ▸ Operator is placed *in front* of arguments
- ▸ Parentheses superfluous if all operators have fixed **arity** (number of arguments)

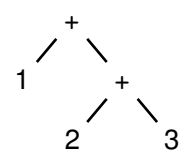

#### **Polish notation: The State**

- ▸ Operator is placed *in front* of arguments
- ▸ Parentheses superfluous if all operators have fixed **arity** (number of arguments)

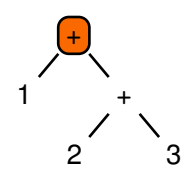

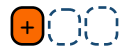

#### **Polish notation: The State**

- ▸ Operator is placed *in front* of arguments
- ▸ Parentheses superfluous if all operators have fixed **arity** (number of arguments)

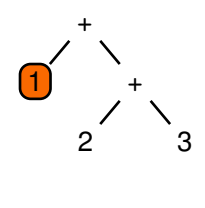

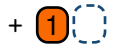

#### **Polish notation: The State**

- ▸ Operator is placed *in front* of arguments
- ▸ Parentheses superfluous if all operators have fixed **arity** (number of arguments)

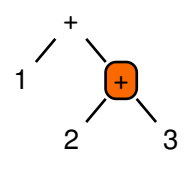

**+** 1 **+**

#### **Polish notation: The State**

- ▸ Operator is placed *in front* of arguments
- ▸ Parentheses superfluous if all operators have fixed **arity** (number of arguments)

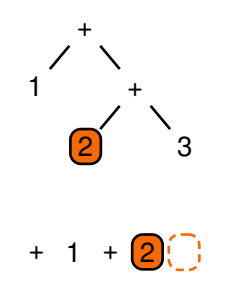

- ▸ Operator is placed *in front* of arguments
- ▸ Parentheses superfluous if all operators have fixed **arity** (number of arguments)

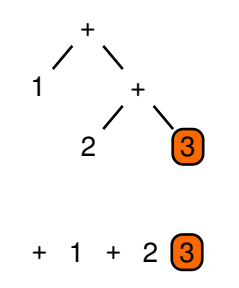

- ▸ Operator is placed *in front* of arguments
- ▸ Parentheses superfluous if all operators have fixed **arity** (number of arguments)

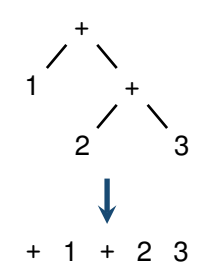

- ▸ Operator is placed *in front* of arguments
- ▸ Parentheses superfluous if all operators have fixed **arity** (number of arguments)

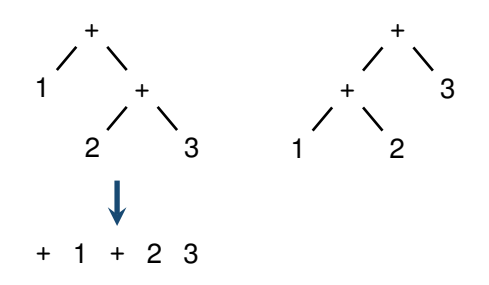

- ▸ Operator is placed *in front* of arguments
- ▸ Parentheses superfluous if all operators have fixed **arity** (number of arguments)

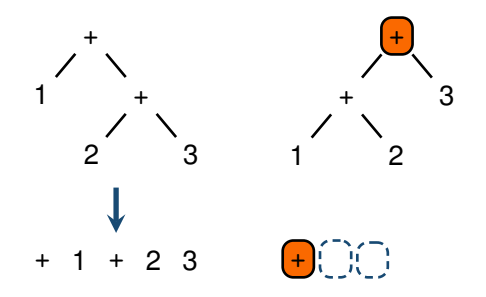

- ▸ Operator is placed *in front* of arguments
- ▸ Parentheses superfluous if all operators have fixed **arity** (number of arguments)

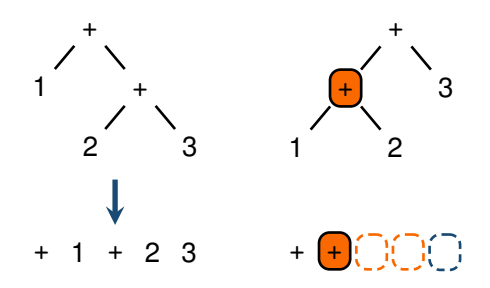

- ▸ Operator is placed *in front* of arguments
- ▸ Parentheses superfluous if all operators have fixed **arity** (number of arguments)

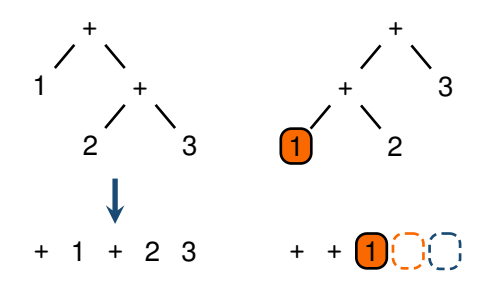

- ▸ Operator is placed *in front* of arguments
- ▸ Parentheses superfluous if all operators have fixed **arity** (number of arguments)

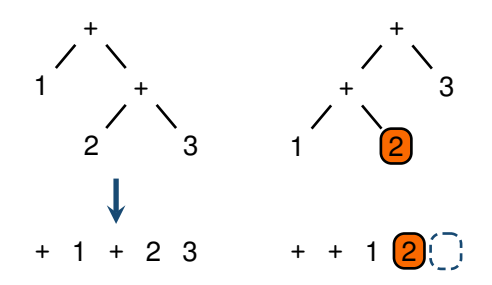

- ▸ Operator is placed *in front* of arguments
- ▸ Parentheses superfluous if all operators have fixed **arity** (number of arguments)

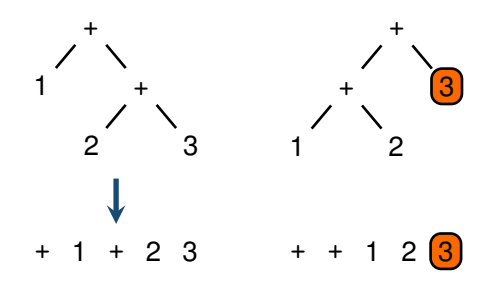

- ▸ Operator is placed *in front* of arguments
- ▸ Parentheses superfluous if all operators have fixed **arity** (number of arguments)

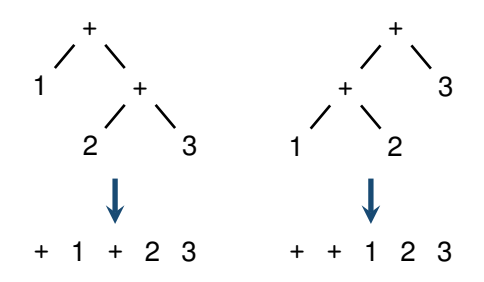

#### **Polish notation:**

- ▸ Operator is placed *in front* of arguments
- ▸ Parentheses superfluous if all operators have fixed **arity** (number of arguments)

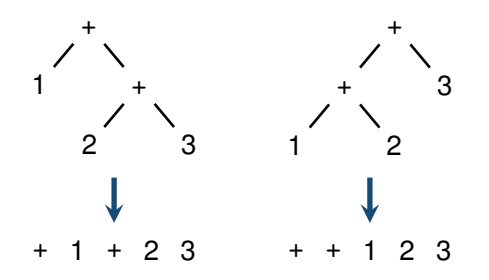

Equivalent to depth-first, left-to-right tree traversal

## Transforming our IR tree into an IR string

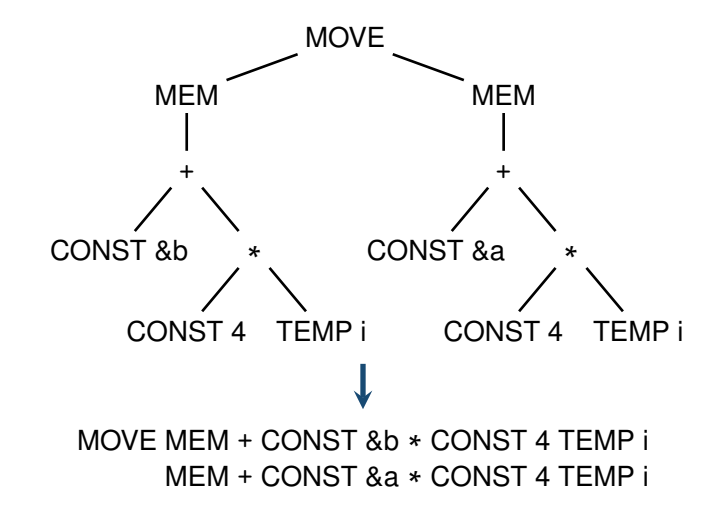

## Deriving the tree grammar

- $\blacksquare$  Introduce nonterminal  $\tau$  to represent temporaries
	- ▸ *T<sup>x</sup>* refers to temporary *x*
- $\blacksquare$  For each tile:

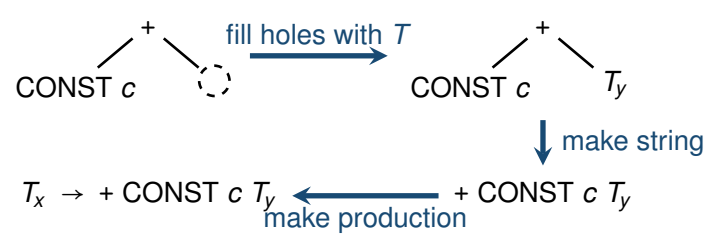

- ▸ In relation to expansion macros:
	- ▸ RHS *T<sup>y</sup>* corresponds to: t*<sup>y</sup>* = getResultOf(*E*rhs)

. . .

▸ LHS *T<sup>x</sup>* corresponds to: t*<sup>x</sup>* = getNewTemp()

setResultIsIn(t*<sup>x</sup>* )

- Introduce start symbol:
	- $\cdot$  *S*  $\rightarrow$  *T*\$

## Tree grammar for *Jouette*

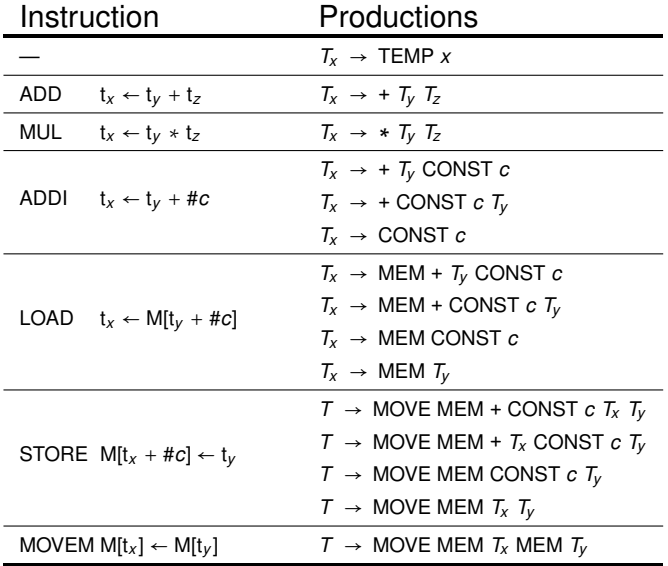

Tree grammars derived from assembly instructions often highly ambiguous

Means more than one correct sequence of instructions

- Resolving shift-reduce conflicts:
	- ▸ Always shift
- Resolving reduce-reduce conflicts:  $\mathcal{L}_{\mathrm{eff}}$ 
	- ▸ Choose longest production

Heuristic above equivalent to maximum munch

## Running tree parsing on our IR tree

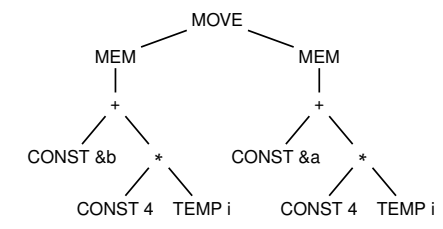

**Assembly code:**

MOVE MEM **+** CONST &b **∗** CONST 4 TEMP i MEM **+** CONST &a **∗** CONST 4 TEMP i \$

#### **Action:**

#### **Stack:**

## Running tree parsing on our IR tree

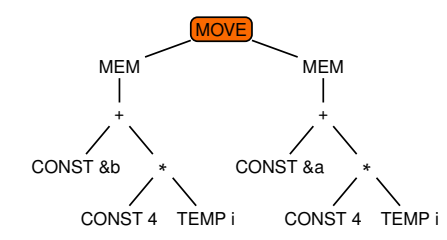

**Assembly code:**

MOVE MEM **+** CONST &b **∗** CONST 4 TEMP i MEM **+** CONST &a **∗** CONST 4 TEMP i \$

**Action:** move to next symbol

**Stack:**

## Running tree parsing on our IR tree

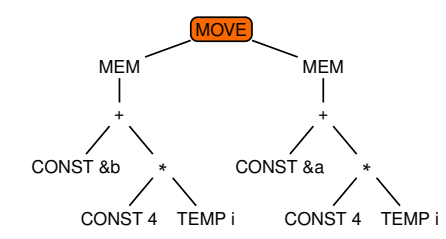

**Assembly code:**

MOVE MEM **+** CONST &b **∗** CONST 4 TEMP i MEM **+** CONST &a **∗** CONST 4 TEMP i \$

**Action:** shift

**Stack: MOVE**
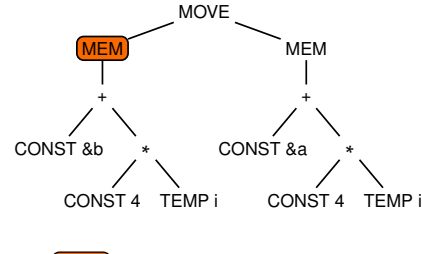

**Assembly code:**

MOVE MEM **+** CONST &b **∗** CONST 4 TEMP i MEM **+** CONST &a **∗** CONST 4 TEMP i \$

**Action:** move to next symbol

**Stack: MOVE** 

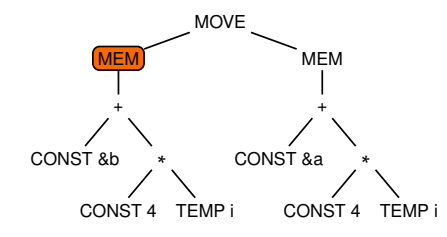

**Assembly code:**

MOVE MEM **+** CONST &b **∗** CONST 4 TEMP i MEM **+** CONST &a **∗** CONST 4 TEMP i \$

**Action:** shift

Stack: MOVE MEM

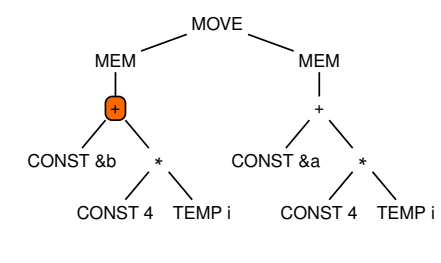

**Assembly code:**

MOVE MEM **+** CONST &b **∗** CONST 4 TEMP i MEM **+** CONST &a **∗** CONST 4 TEMP i \$

**Action:** move to next symbol

Stack: MOVE MEM

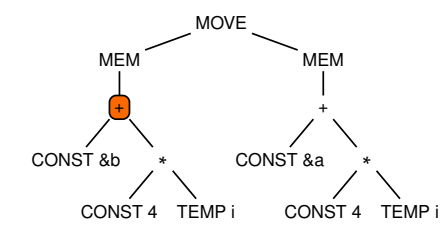

**Assembly code:**

MOVE MEM **+** CONST &b **∗** CONST 4 TEMP i MEM **+** CONST &a **∗** CONST 4 TEMP i \$

**Action:** shift

**Stack:** MOVE MEM **+**

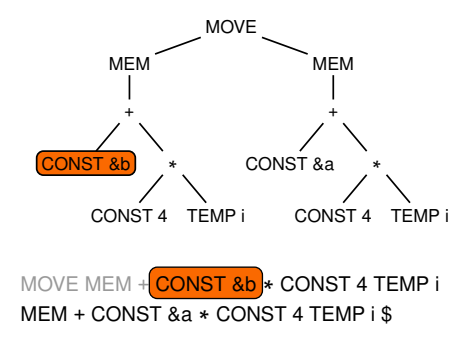

**Assembly code:**

**Action:** move to next symbol

**Stack:** MOVE MEM **+**

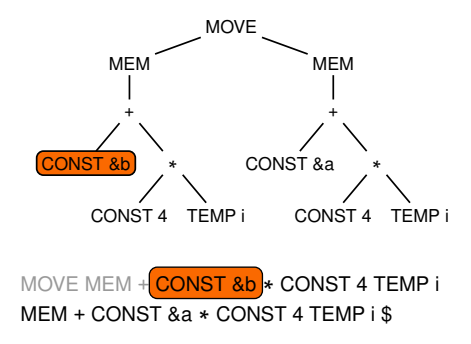

**Action:** shift

**Stack:** MOVE MEM **+** CONST &b

**Assembly code:**

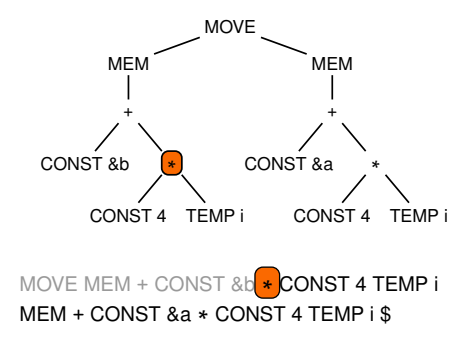

**Action:** move to next symbol

**Stack:** MOVE MEM **+** CONST &b

**Assembly code:**

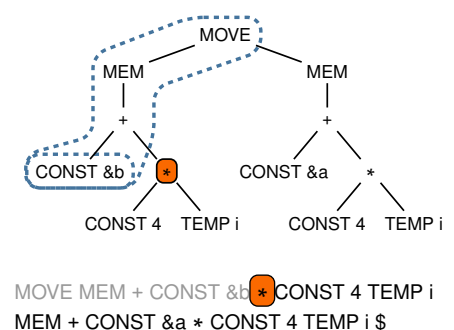

**Assembly code:**

**Action:** shift-reduce conflict!

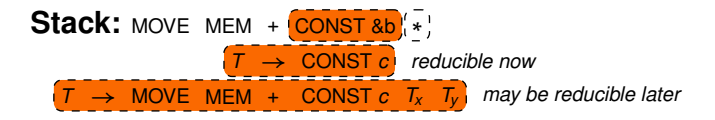

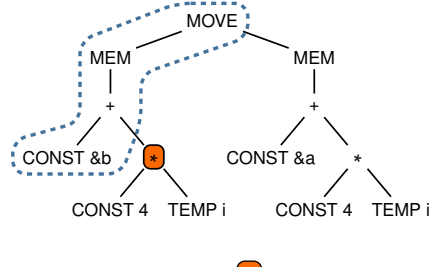

**Assembly code:**

MOVE MEM **+** CONST &b **∗** CONST 4 TEMP i MEM **+** CONST &a **∗** CONST 4 TEMP i \$

### **Action:** always shift

**Stack:** MOVE MEM **+** CONST &b **∗**

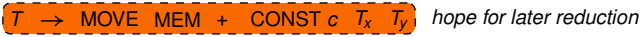

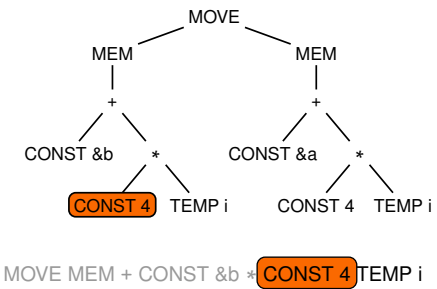

**Assembly code:**

MEM **+** CONST &a **∗** CONST 4 TEMP i \$

**Action:** move to next symbol

**Stack:** MOVE MEM **+** CONST &b **∗**

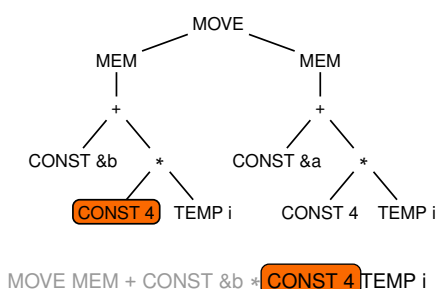

**Assembly code:**

MEM **+** CONST &a **∗** CONST 4 TEMP i \$

**Action:** shift

**Stack:** MOVE MEM **+** CONST &b **∗** CONST 4

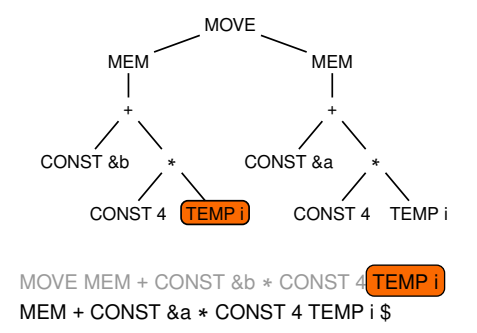

**Action:** move to next symbol

**Stack:** MOVE MEM **+** CONST &b **∗** CONST 4

**Assembly code:**

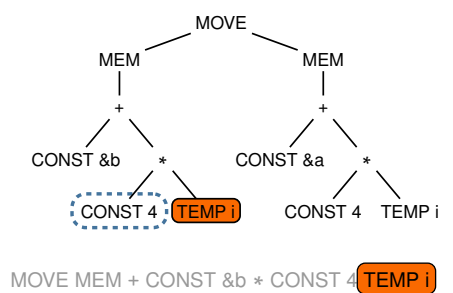

**Assembly code:**

MEM **+** CONST &a **∗** CONST 4 TEMP i \$

### **Action:** reduce

**Stack:** MOVE MEM **+** CONST &b **∗** CONST 4 → CONST *c*  $d$ *y zb zy zy zy zy zy zy zy zy zy zy zy zy zy zy zy zy zy zy zy zy zy zy zy zy zy zy zy zy zy zy* 

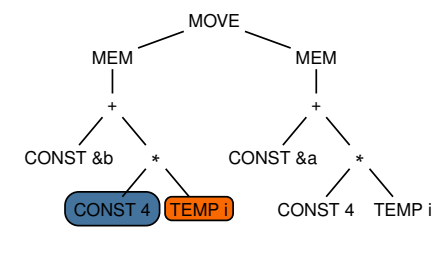

**Assembly code:**

ADDI  $t_0 \leftarrow r_0 + #4$ 

MOVE MEM **+** CONST &b **∗** CONST 4 TEMP i MEM **+** CONST &a **∗** CONST 4 TEMP i \$

### **Action:**

**Stack:** MOVE MEM + CONST &b  $*$   $T_0$ 

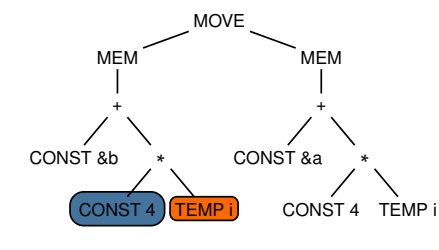

**Assembly code:**

ADDI  $t_0 \leftarrow r_0 + #4$ 

MOVE MEM **+** CONST &b **∗** CONST 4 TEMP i MEM **+** CONST &a **∗** CONST 4 TEMP i \$

### **Action:** shift

**Stack:** MOVE MEM **+** CONST &b **∗** *<sup>T</sup>*<sup>0</sup> TEMP i

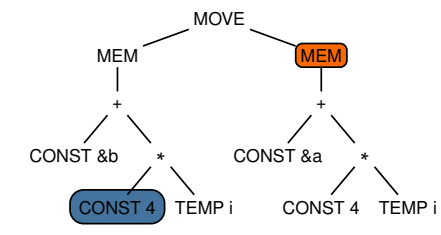

**Assembly code:**

ADDI  $t_0 \leftarrow r_0 + #4$ 

MOVE MEM **+** CONST &b **∗** CONST 4 TEMP i MEM **+** CONST &a **∗** CONST 4 TEMP i \$

**Action:** move to next symbol

**Stack:** MOVE MEM **+** CONST &b **∗** *<sup>T</sup>*<sup>0</sup> TEMP i

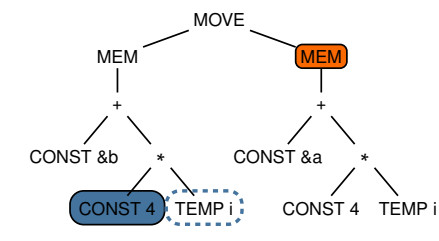

**Assembly code:**

ADDI  $t_0 \leftarrow r_0 + #4$ 

MOVE MEM **+** CONST &b **∗** CONST 4 TEMP i MEM **+** CONST &a **∗** CONST 4 TEMP i \$

### **Action:** reduce

**Stack:** MOVE MEM **+** CONST &b **∗** *<sup>T</sup>*<sup>0</sup> TEMP i  $T_t \rightarrow \text{TEMP } t$  $d$ *y zb zy zy zy zy zy zy zy zy zy zy zy zy zy zy zy zy zy zy zy zy zy zy zy zy zy zy zy zy zy zy* 

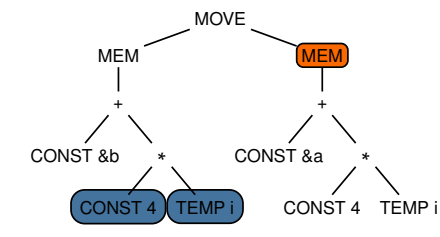

**Assembly code:**

ADDI  $t_0 \leftarrow r_0 + #4$ 

MOVE MEM **+** CONST &b **∗** CONST 4 TEMP i MEM **+** CONST &a **∗** CONST 4 TEMP i \$

### **Action:**

**Stack:** MOVE MEM + CONST &b  $*$   $T_0$   $T_1$ 

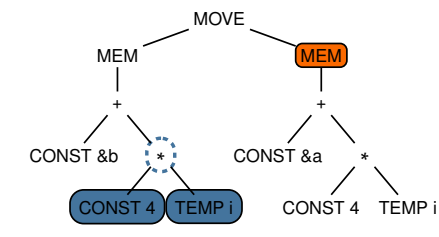

**Assembly code:**

ADDI  $t_0 \leftarrow r_0 + #4$ 

MOVE MEM **+** CONST &b **∗** CONST 4 TEMP i MEM **+** CONST &a **∗** CONST 4 TEMP i \$

### **Action:** reduce

**Stack:** MOVE MEM + CONST &b  $*$   $\overline{r_0}$   $\overline{r_1}$ 

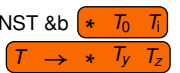

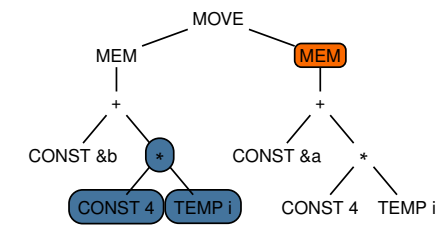

#### **Assembly code:**

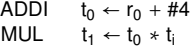

MOVE MEM **+** CONST &b **∗** CONST 4 TEMP i MEM **+** CONST &a **∗** CONST 4 TEMP i \$

### **Action:**

**Stack:** MOVE MEM **+** CONST &b *<sup>T</sup>*<sup>1</sup>

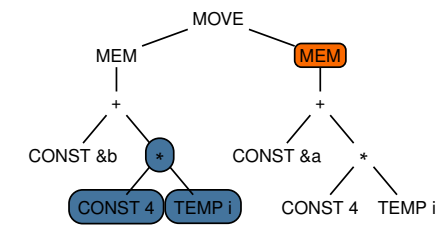

#### **Assembly code:**

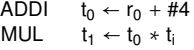

MOVE MEM **+** CONST &b **∗** CONST 4 TEMP i MEM **+** CONST &a **∗** CONST 4 TEMP i \$

### **Action:** shift

**Stack:** MOVE MEM **+** CONST &b *<sup>T</sup>*<sup>1</sup> MEM

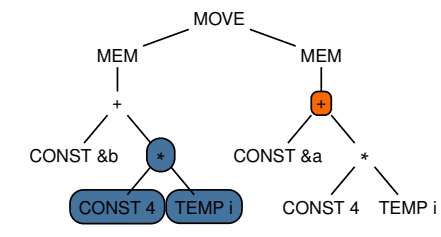

#### **Assembly code:**

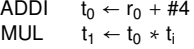

MOVE MEM **+** CONST &b **∗** CONST 4 TEMP i MEM **+** CONST &a **∗** CONST 4 TEMP i \$

### **Action:** move to next symbol

**Stack:** MOVE MEM **+** CONST &b *<sup>T</sup>*<sup>1</sup> MEM

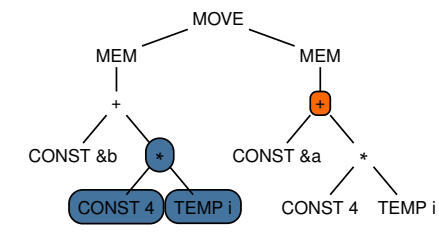

#### **Assembly code:**

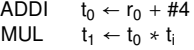

MOVE MEM **+** CONST &b **∗** CONST 4 TEMP i MEM **+** CONST &a **∗** CONST 4 TEMP i \$

### **Action:** shift

**Stack:** MOVE MEM **+** CONST &b *<sup>T</sup>*<sup>1</sup> MEM **+**

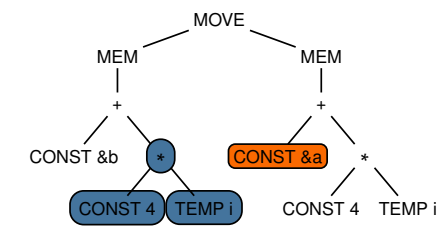

#### **Assembly code:**

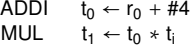

MOVE MEM **+** CONST &b **∗** CONST 4 TEMP i MEM **+** CONST &a **∗** CONST 4 TEMP i \$

### **Action:** move to next symbol

**Stack:** MOVE MEM **+** CONST &b *<sup>T</sup>*<sup>1</sup> MEM **+**

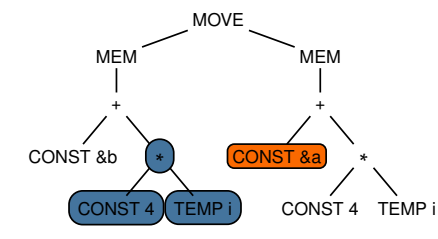

#### **Assembly code:**

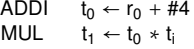

MOVE MEM **+** CONST &b **∗** CONST 4 TEMP i MEM **+** CONST &a **∗** CONST 4 TEMP i \$

### **Action:** shift

**Stack:** MOVE MEM **+** CONST &b *<sup>T</sup>*<sup>1</sup> MEM **+** CONST &a

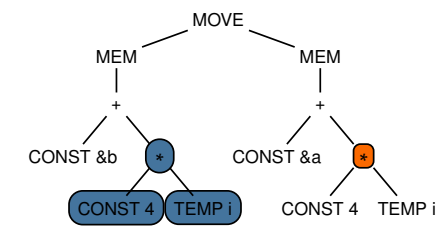

#### **Assembly code:**

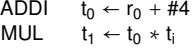

MOVE MEM **+** CONST &b **∗** CONST 4 TEMP i MEM **+** CONST &a **∗** CONST 4 TEMP i \$

### **Action:** move to next symbol

**Stack:** MOVE MEM **+** CONST &b *<sup>T</sup>*<sup>1</sup> MEM **+** CONST &a

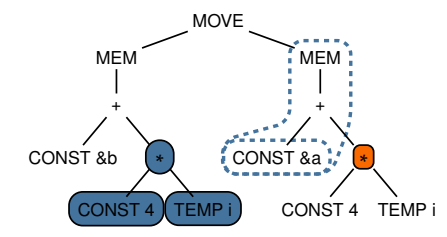

#### **Assembly code:**

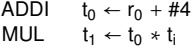

MOVE MEM **+** CONST &b **∗** CONST 4 TEMP i MEM **+** CONST &a **∗** CONST 4 TEMP i \$

### **Action:** shift-reduce conflict!

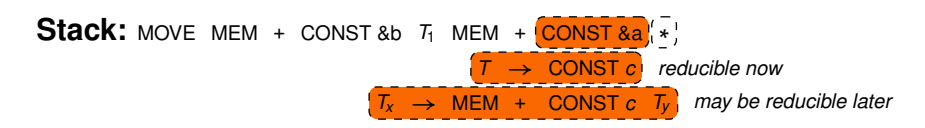

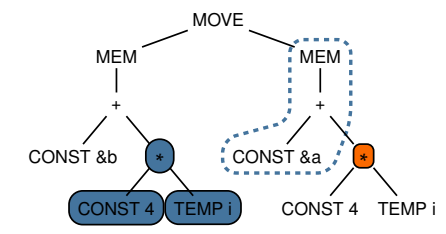

#### **Assembly code:**

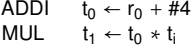

MOVE MEM **+** CONST &b **∗** CONST 4 TEMP i MEM **+** CONST &a **∗** CONST 4 TEMP i \$

### **Action:** always shift

**Stack:** MOVE MEM **+** CONST &b *<sup>T</sup>*<sup>1</sup> MEM **+** CONST &a **∗**

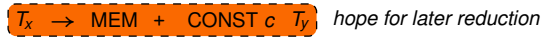

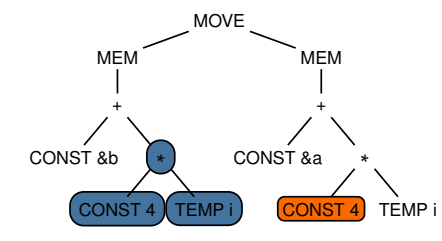

#### **Assembly code:**

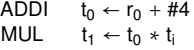

MOVE MEM **+** CONST &b **∗** CONST 4 TEMP i MEM **+** CONST &a **∗** CONST 4 TEMP i \$

### **Action:** move to next symbol

**Stack:** MOVE MEM **+** CONST &b *<sup>T</sup>*<sup>1</sup> MEM **+** CONST &a **∗**

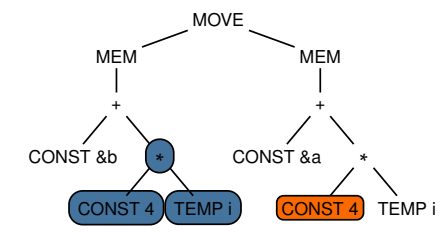

#### **Assembly code:**

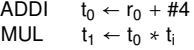

MOVE MEM **+** CONST &b **∗** CONST 4 TEMP i MEM **+** CONST &a **∗** CONST 4 TEMP i \$

### **Action:** shift

**Stack:** MOVE MEM **+** CONST &b *<sup>T</sup>*<sup>1</sup> MEM **+** CONST &a **∗** CONST 4

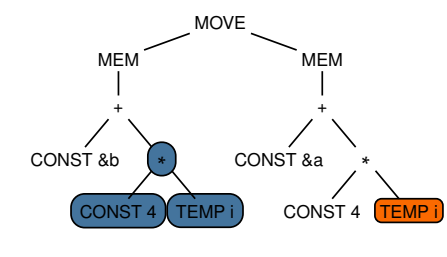

#### **Assembly code:**

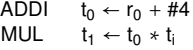

MOVE MEM **+** CONST &b **∗** CONST 4 TEMP i MEM **+** CONST &a **∗** CONST 4 TEMP i \$

### **Action:** move to next symbol

**Stack:** MOVE MEM **+** CONST &b *<sup>T</sup>*<sup>1</sup> MEM **+** CONST &a **∗** CONST 4

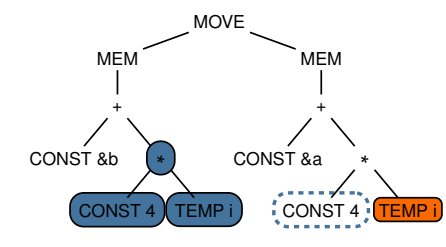

#### **Assembly code:**

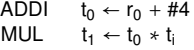

MOVE MEM **+** CONST &b **∗** CONST 4 TEMP i MEM **+** CONST &a **∗** CONST 4 TEMP i \$

### **Action:** reduce

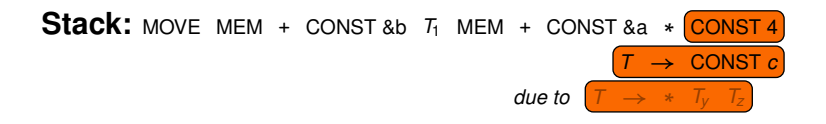

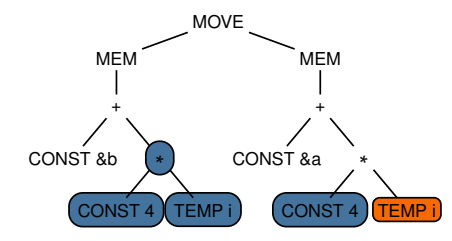

#### **Assembly code:**

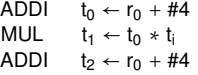

MOVE MEM **+** CONST &b **∗** CONST 4 TEMP i MEM **+** CONST &a **∗** CONST 4 TEMP i \$

### **Action:**

**Stack:** MOVE MEM + CONST &b  $T_1$  MEM + CONST &a  $*$   $T_2$ 

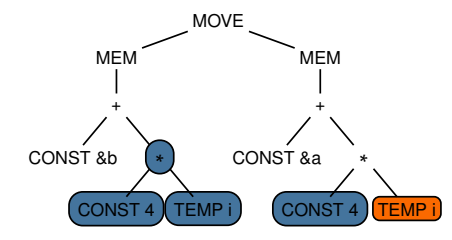

### **Assembly code:**

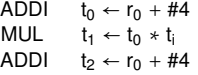

MOVE MEM **+** CONST &b **∗** CONST 4 TEMP i MEM **+** CONST &a **∗** CONST 4 TEMP i \$

### **Action:** shift

**Stack:** MOVE MEM **+** CONST &b *<sup>T</sup>*<sup>1</sup> MEM **+** CONST &a **∗** *<sup>T</sup>*<sup>2</sup> TEMP i

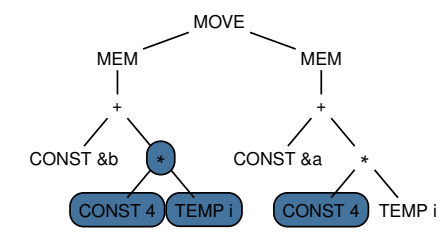

#### **Assembly code:**

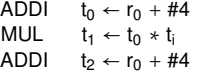

MOVE MEM **+** CONST &b **∗** CONST 4 TEMP i MEM **+** CONST &a **∗** CONST 4 TEMP i \$

### **Action:** move to next symbol

**Stack:** MOVE MEM **+** CONST &b *<sup>T</sup>*<sup>1</sup> MEM **+** CONST &a **∗** *<sup>T</sup>*<sup>2</sup> TEMP i

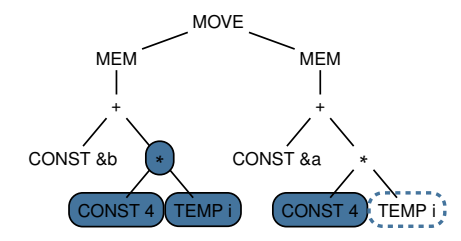

### **Assembly code:**

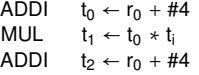

MOVE MEM **+** CONST &b **∗** CONST 4 TEMP i MEM **+** CONST &a **∗** CONST 4 TEMP i \$

### **Action:** reduce

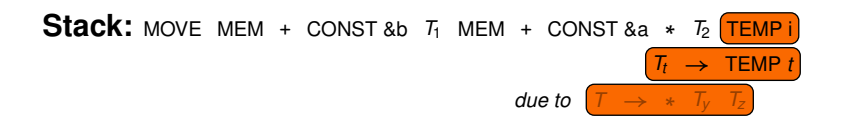
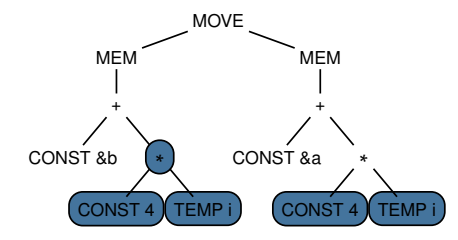

### **Assembly code:**

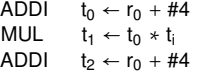

MOVE MEM **+** CONST &b **∗** CONST 4 TEMP i MEM **+** CONST &a **∗** CONST 4 TEMP i \$

### **Action:**

**Stack:** MOVE MEM **+** CONST &b *<sup>T</sup>*<sup>1</sup> MEM **+** CONST &a **∗** *<sup>T</sup>*<sup>2</sup> *<sup>T</sup>*<sup>i</sup>

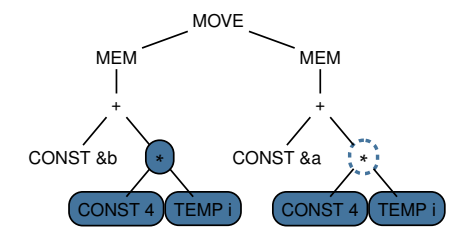

### **Assembly code:**

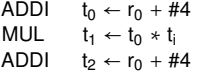

MOVE MEM **+** CONST &b **∗** CONST 4 TEMP i MEM **+** CONST &a **∗** CONST 4 TEMP i \$

### **Action:** reduce

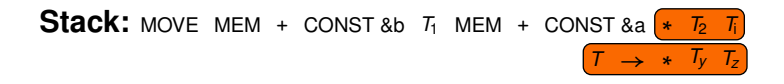

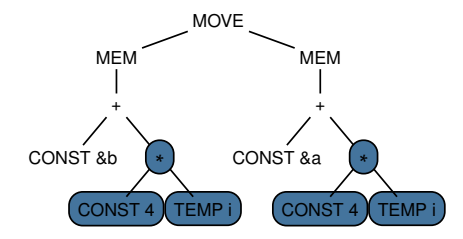

#### **Assembly code:**

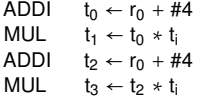

MOVE MEM **+** CONST &b **∗** CONST 4 TEMP i MEM **+** CONST &a **∗** CONST 4 TEMP i \$

### **Action:**

**Stack:** MOVE MEM **+** CONST &b *<sup>T</sup>*<sup>1</sup> MEM **+** CONST &a *<sup>T</sup>*<sup>3</sup>

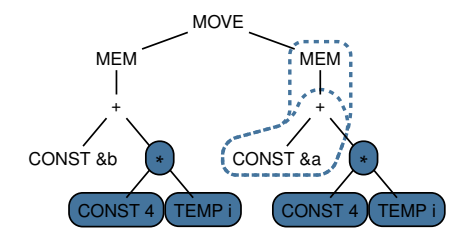

### **Assembly code:**

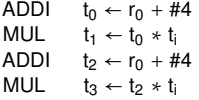

MOVE MEM **+** CONST &b **∗** CONST 4 TEMP i MEM + CONST &a \* CONST 4 TEMP i<mark>\$</mark>

### **Action:** reduce-reduce conflict!

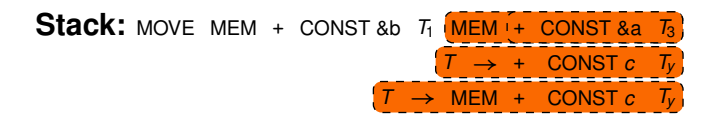

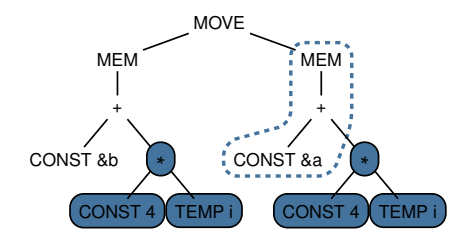

### **Assembly code:**

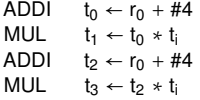

MOVE MEM **+** CONST &b **∗** CONST 4 TEMP i MEM + CONST &a \* CONST 4 TEMP i<mark>\$</mark>

### **Action:** reduce longest production

**Stack:** MOVE MEM **+** CONST &b *<sup>T</sup>*<sup>1</sup> MEM **+** CONST &a *<sup>T</sup>*<sup>3</sup>

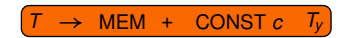

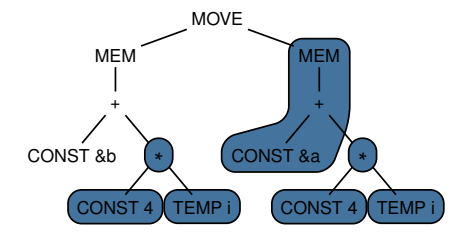

MOVE MEM **+** CONST &b **∗** CONST 4 TEMP i MEM + CONST &a \* CONST 4 TEMP i<mark>\$</mark>

### **Action:**

**Stack:** MOVE MEM + CONST &b  $T_1$   $T_4$ 

### **Assembly code:**

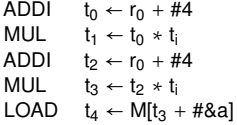

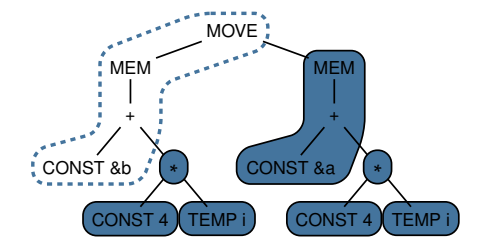

MOVE MEM **+** CONST &b **∗** CONST 4 TEMP i MEM + CONST &a \* CONST 4 TEMP i<mark>\$</mark>

### **Action:** reduce

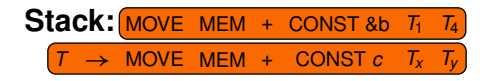

### **Assembly code:**

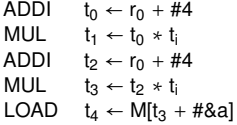

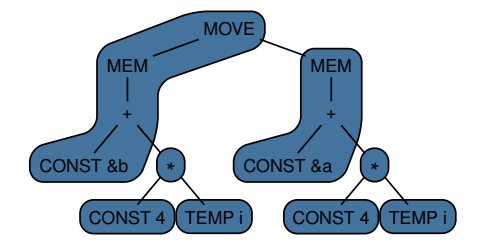

MOVE MEM **+** CONST &b **∗** CONST 4 TEMP i MEM + CONST &a \* CONST 4 TEMP i<mark>\$</mark>

### **Assembly code:**

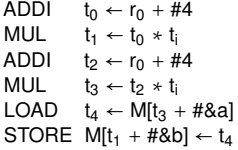

### **Action:**

**Stack:** *<sup>T</sup>*

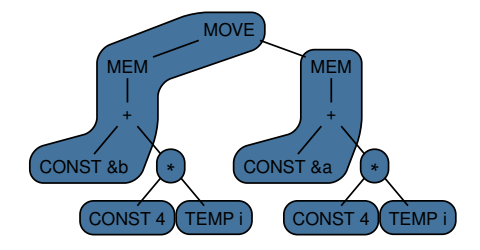

MOVE MEM **+** CONST &b **∗** CONST 4 TEMP i MEM + CONST &a \* CONST 4 TEMP i<mark>\$</mark>

### **Assembly code:**

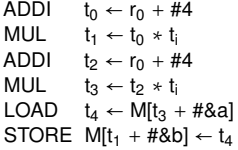

### **Action:** accept

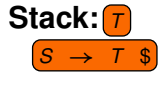

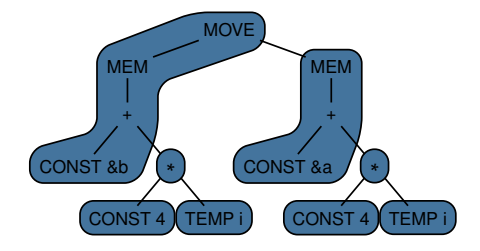

MOVE MEM **+** CONST &b **∗** CONST 4 TEMP i MEM **+** CONST &a **∗** CONST 4 TEMP i \$

### **Action:** done

**Stack:**

### **Assembly code:**

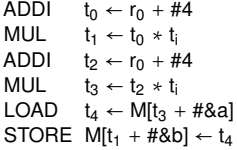

## **Limitation:** Tree parsing could fail

### ■ Syntactic blocking:

- ▸ Always shifting in shift-reduce conflicts is a *guess* that may prove wrong
- Stack at conflict:

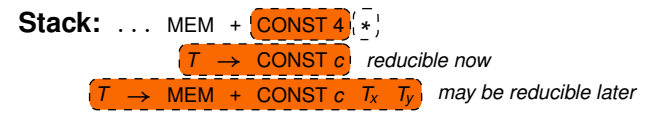

■ Stack some time after shifting:

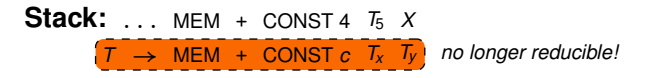

### ■ Solution:

 $\rightarrow$  Add auxiliary productions that fix the stack (in other words, "undo" erroneous guesses)

### Quality of emitted assembly code

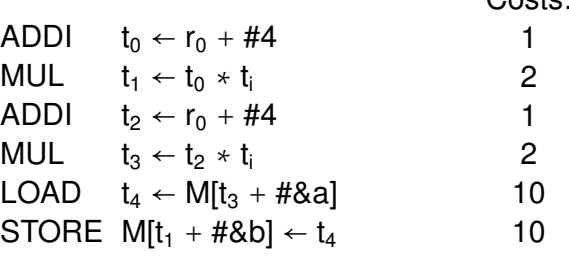

Costs:

 $\sum \text{cost} = 26$ 

### Can we do better?

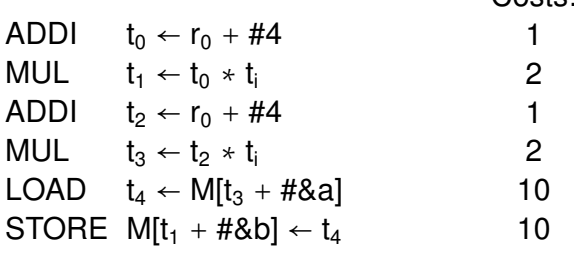

Costs<sup>.</sup>

 $\sum \text{cost} = 26$ 

## Optimal tiling found with tree parsing

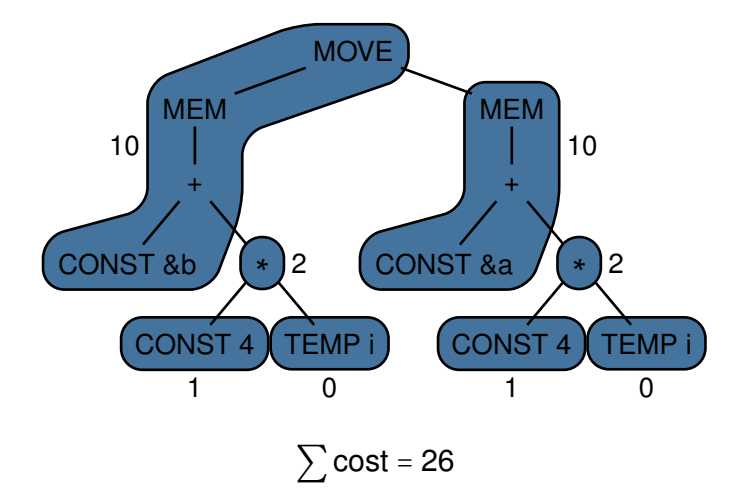

## Optimum tiling

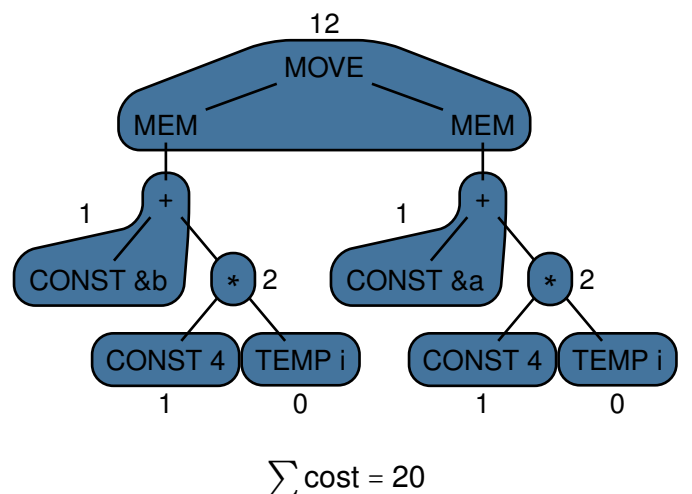

### Need non-greedy approaches to find this tiling

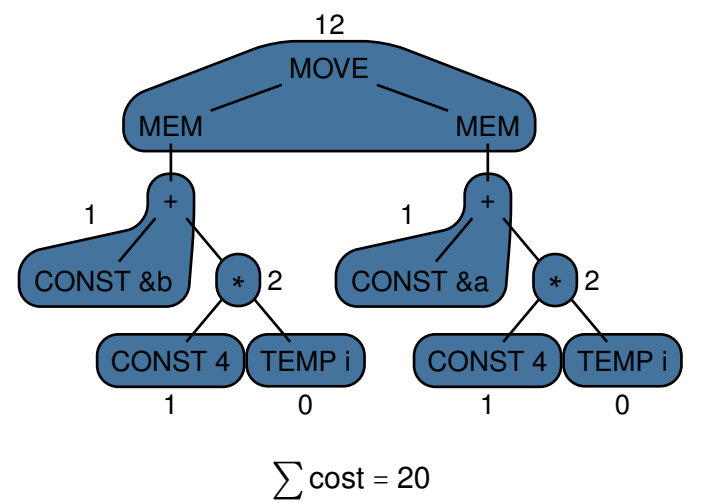

# **4 th approach:** DYNAMIC PROGRAMMING

### Fundamental idea

- Derive tree grammar from tile set
- $\blacksquare$  To find optimum tiling:
	- 1. Find all tiles that match IR tree
	- 2. Traverse IR tree bottom up:
		- ▸ Record least cost of reducing current node to a particular nonterminal
	- 3. Traverse IR tree top down:
		- ▸ Select production that produces nonterminal at least cost
		- ▸ Repeat for all subtrees
- $\blacksquare$  To emit assembly code:
	- ▸ Traverse IR tree bottom up
	- ▸ For each tile *t* in tiling:
		- ▸ Emit instruction corresponding to *t*

## Finding tiles that match

### **Perform bottom-up tree labeling**

▸ See paper by Hoffmann & O'Donnell "Pattern Matching in Trees" (1982) <http://dx.doi.org/10.1145/322290.322295>

Gan be done in linear time  $\mathcal{O}(n)$ 

### Cost of reduction

■ Cost of reducing nonterminal using production  $P$ :

$$
C_P + \sum_1^n C_i
$$

 $c_P$  = cost of *P* itself *c<sup>i</sup>* = cost of *i*th nonterminal appearing in RHS of *P*

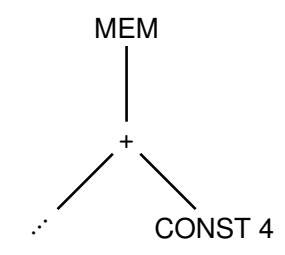

#### **Action:**

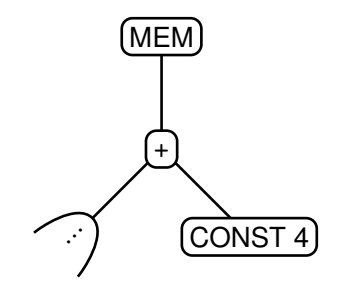

**Action:** added boxes for better readability

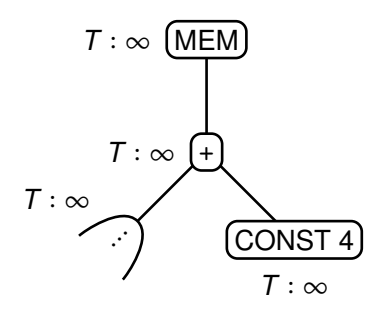

**Action:** initialize all costs to ∞

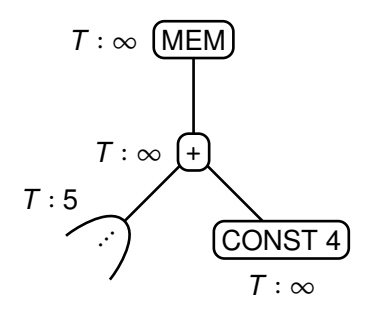

**Action:** assume *T* ∶ 5 already found for subtree

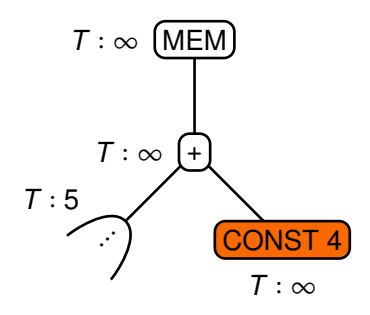

**Action:** start at CONST 4 node

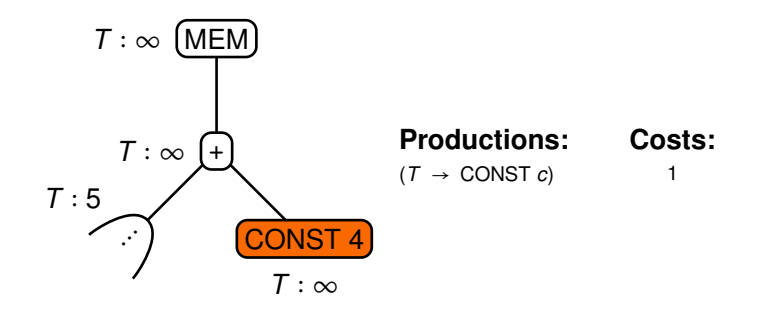

**Action:** get productions of tiles that match

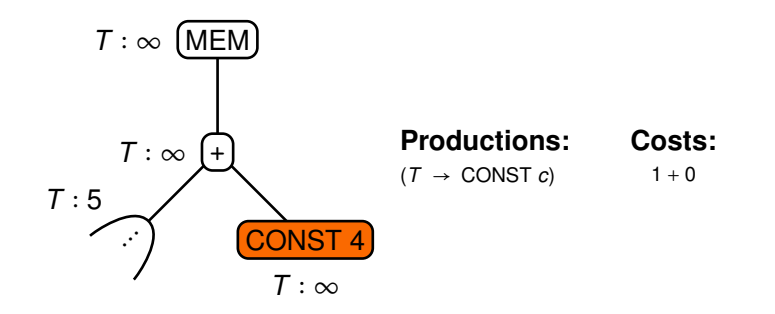

**Action:** compute costs of reduction

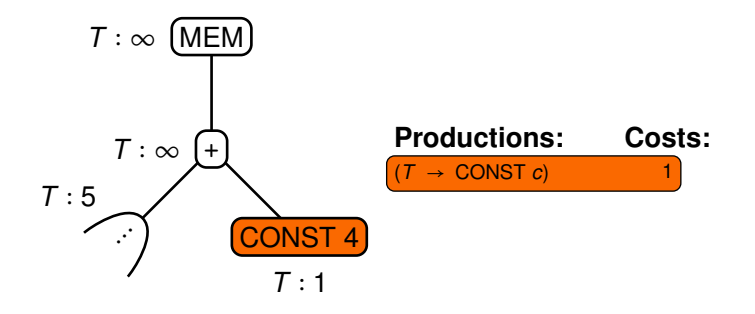

**Action:** select production with least cost

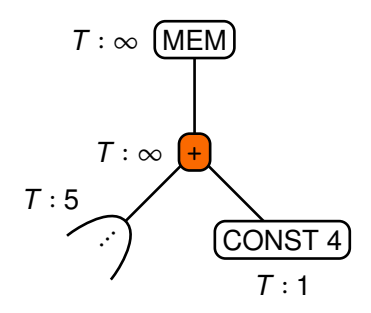

**Action:** continue to **+** node

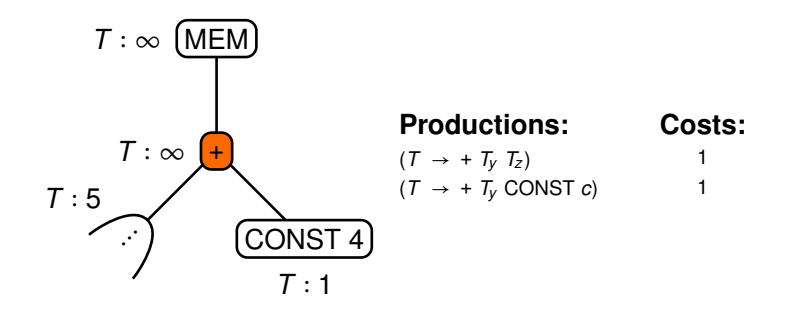

**Action:** get productions of tiles that match

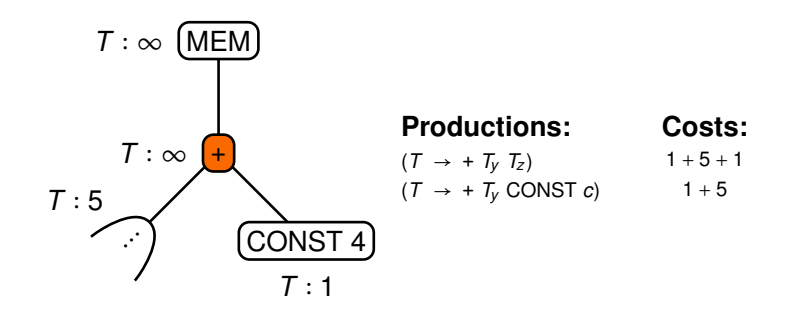

**Action:** compute costs of reduction

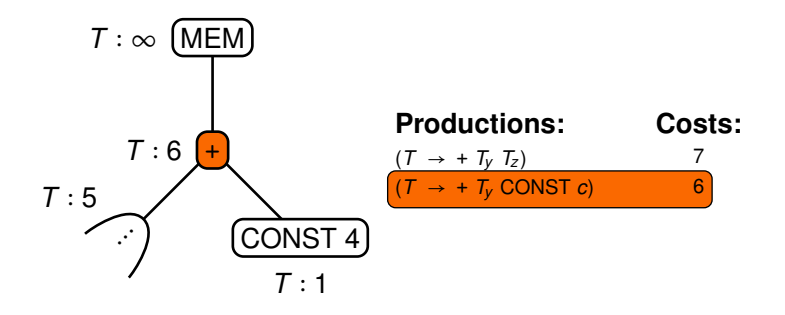

**Action:** select production with least cost

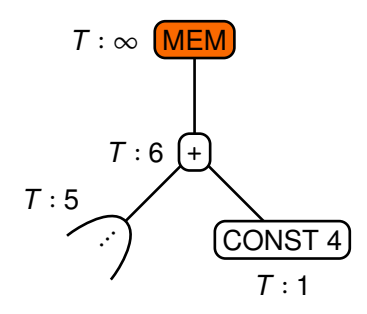

**Action:** continue to MEM node

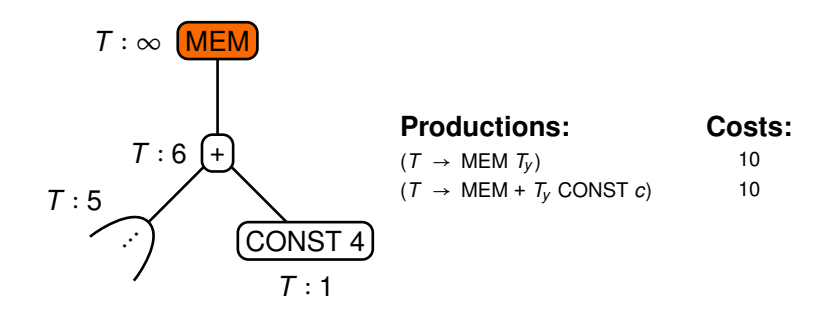

**Action:** get productions of tiles that match

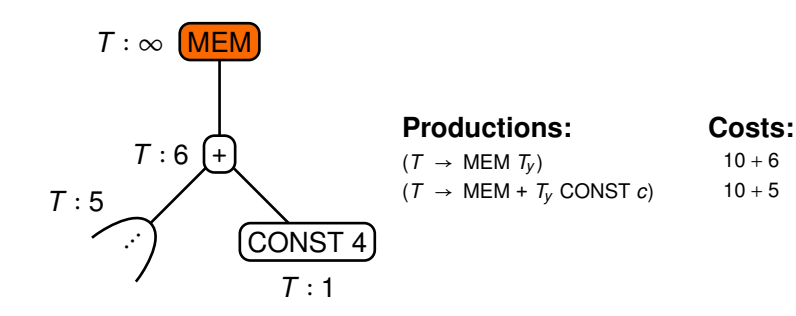

**Action:** compute costs of reduction

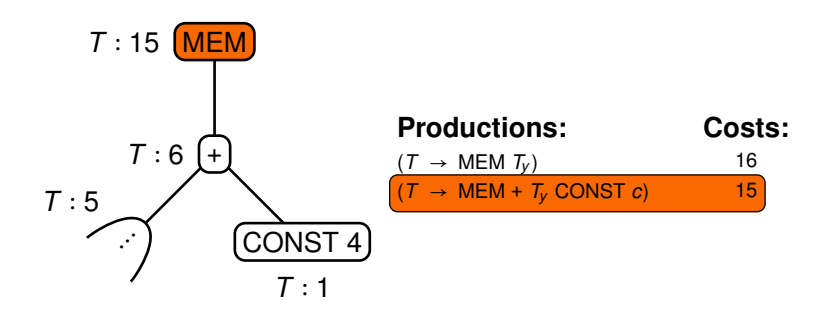

**Action:** select production with least cost
#### Computing costs on example

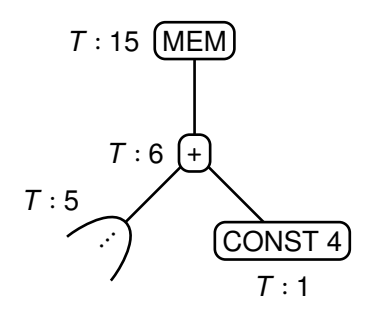

**Action:** done

*T* ∶ *c* denotes "reducible to nonterminal *T* at cost *c*"

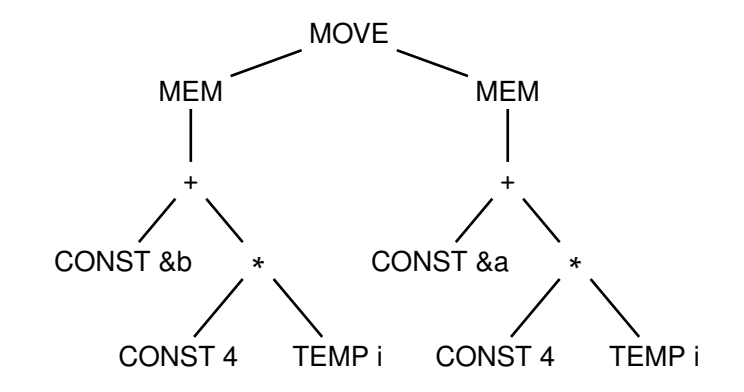

**Action:**

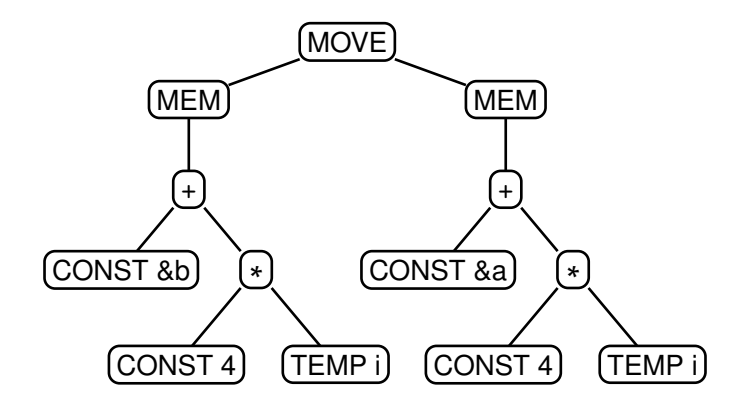

**Action:** added boxes for better readability

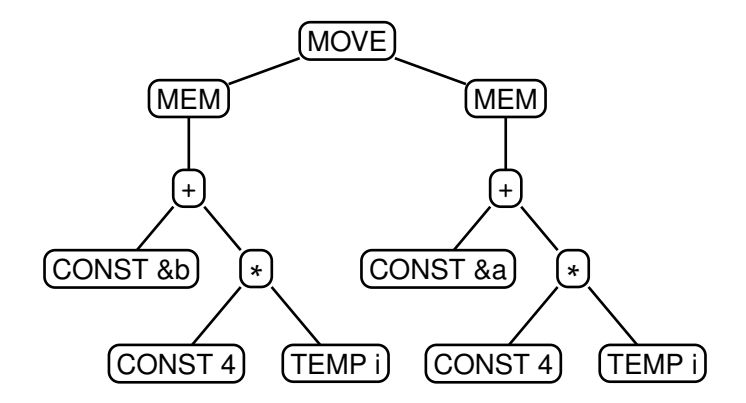

**Action:** assume tile matches already found

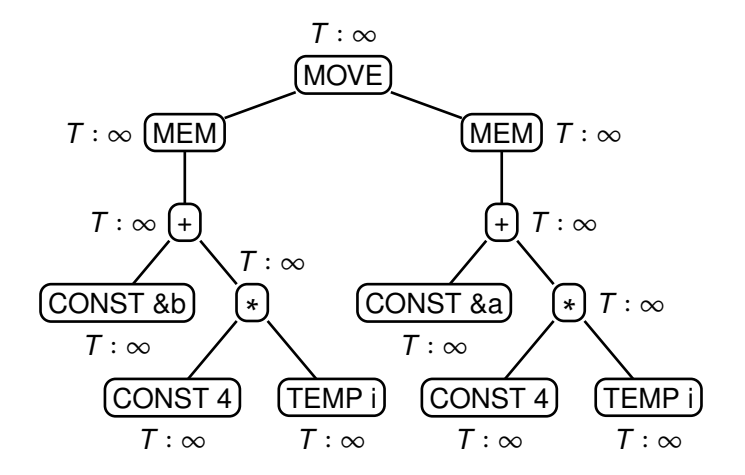

**Action:** initialize reduction costs

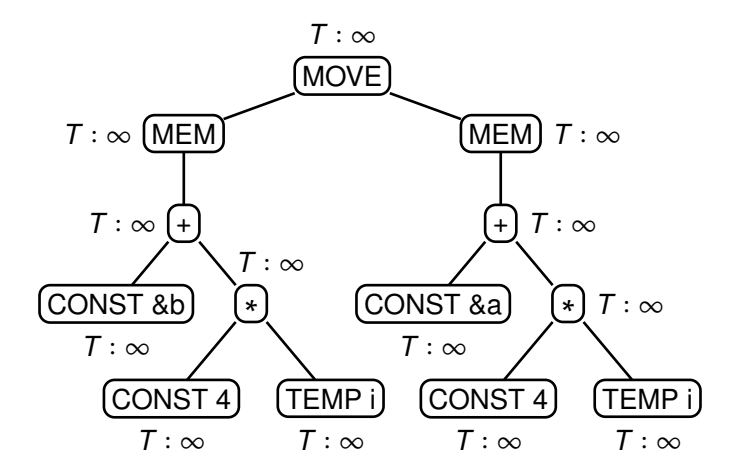

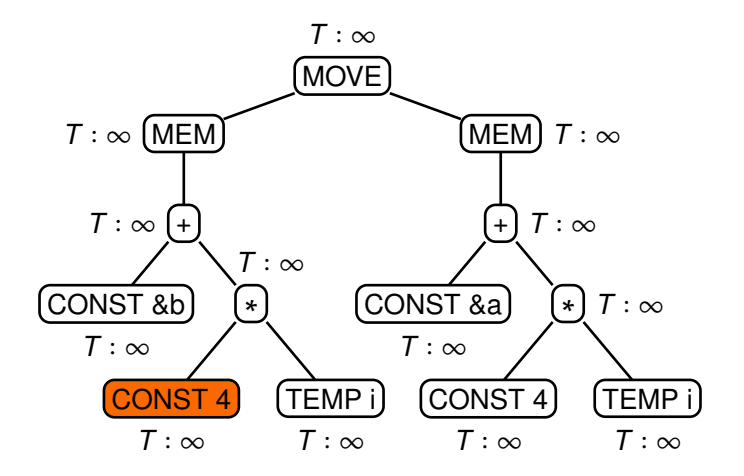

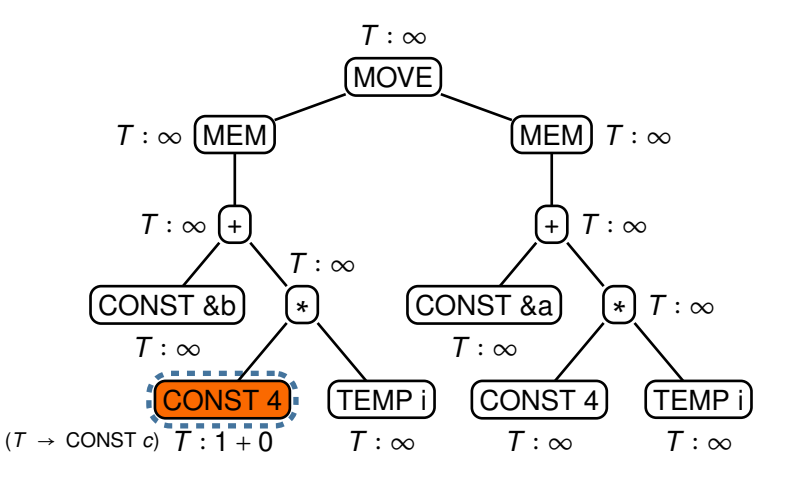

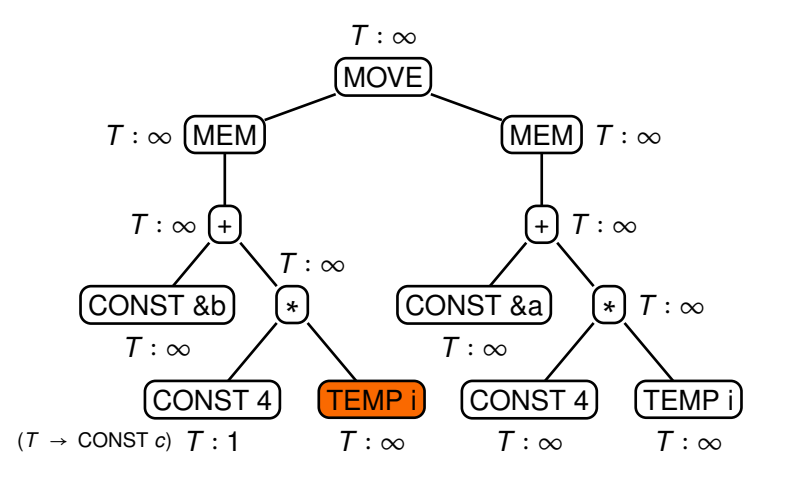

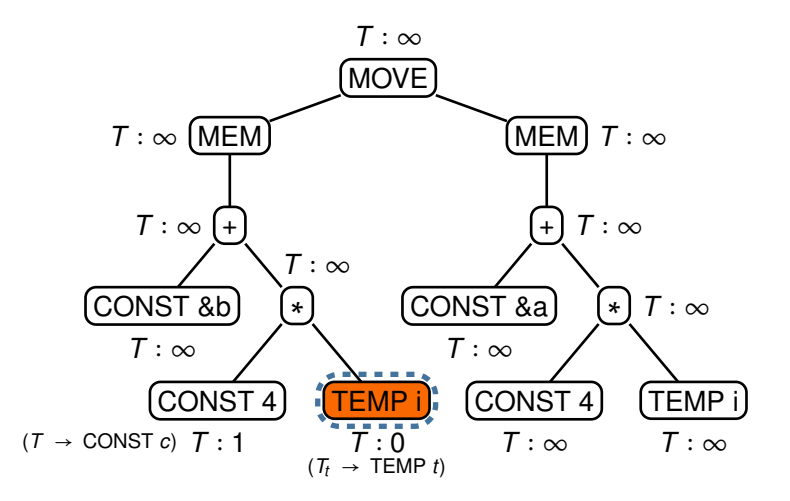

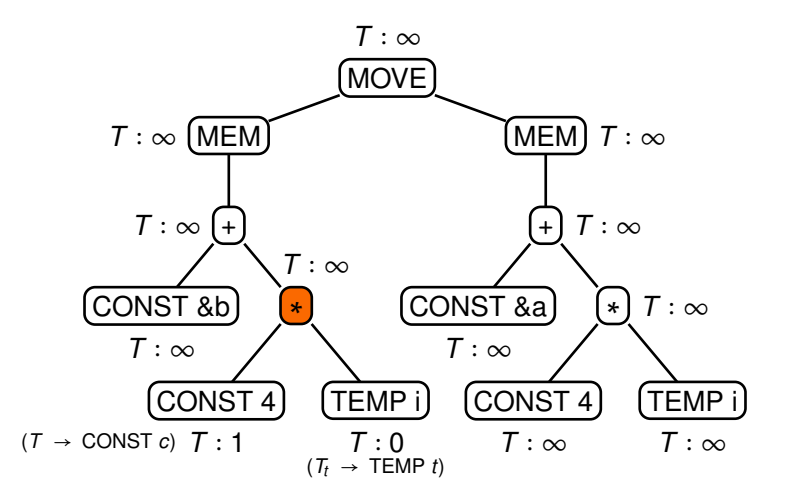

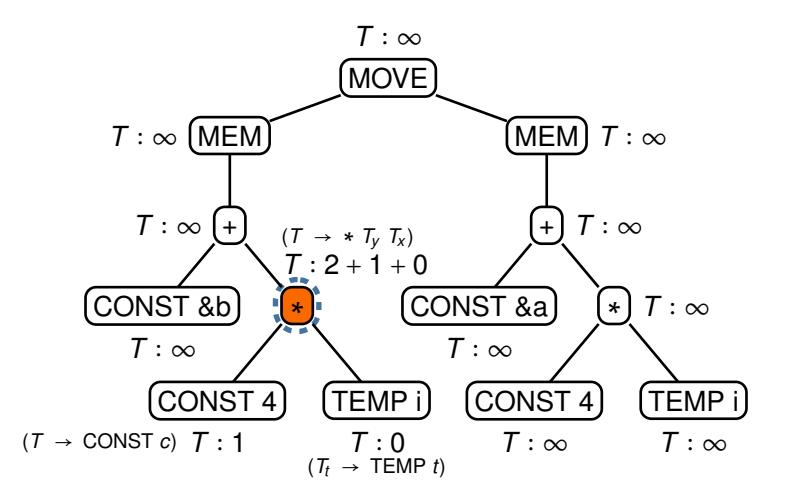

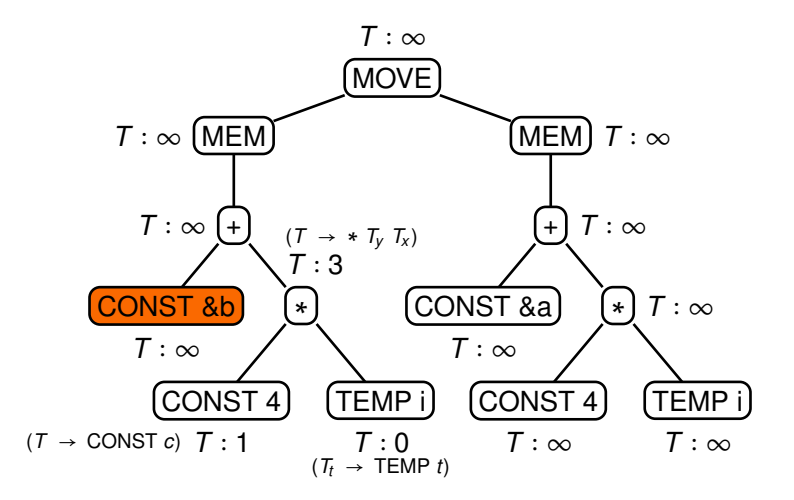

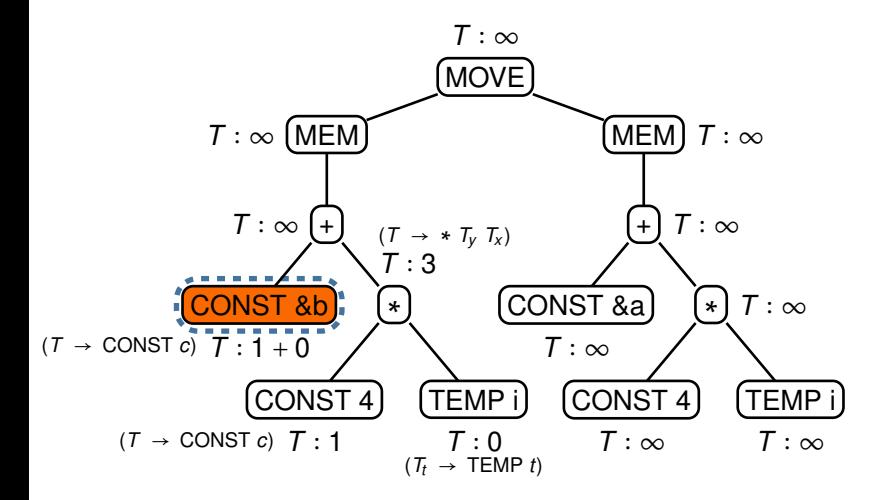

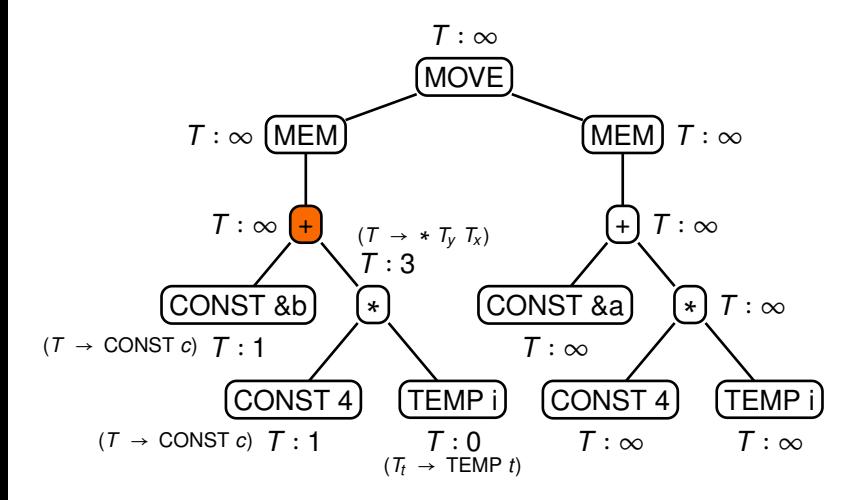

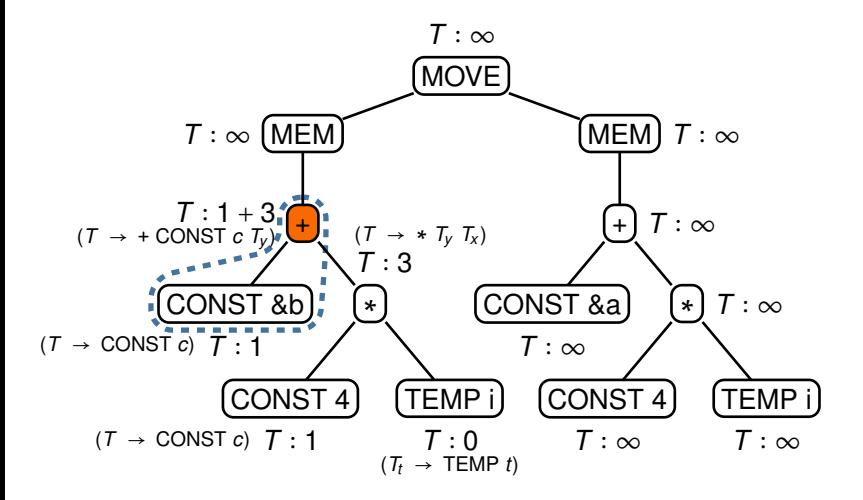

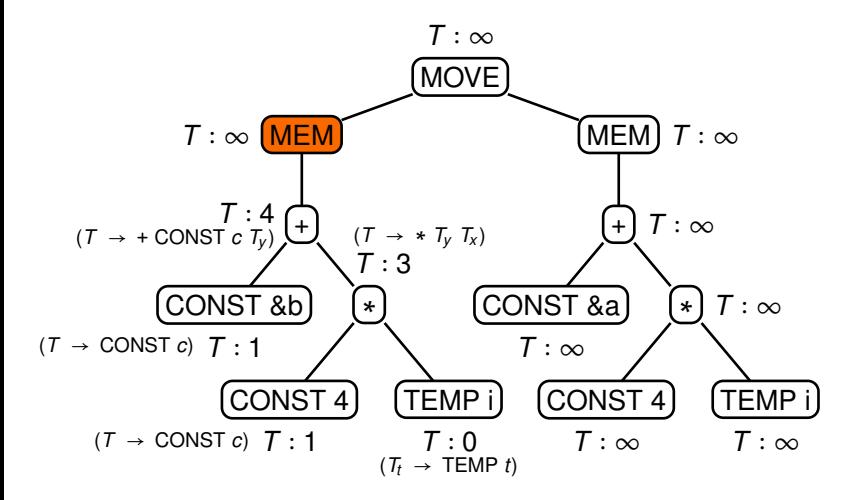

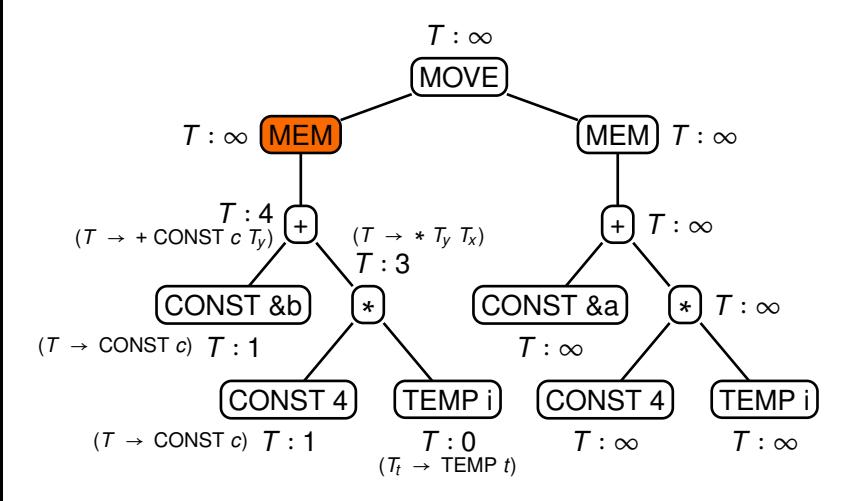

**Action:** LOAD instructions not allowed here (l-value)

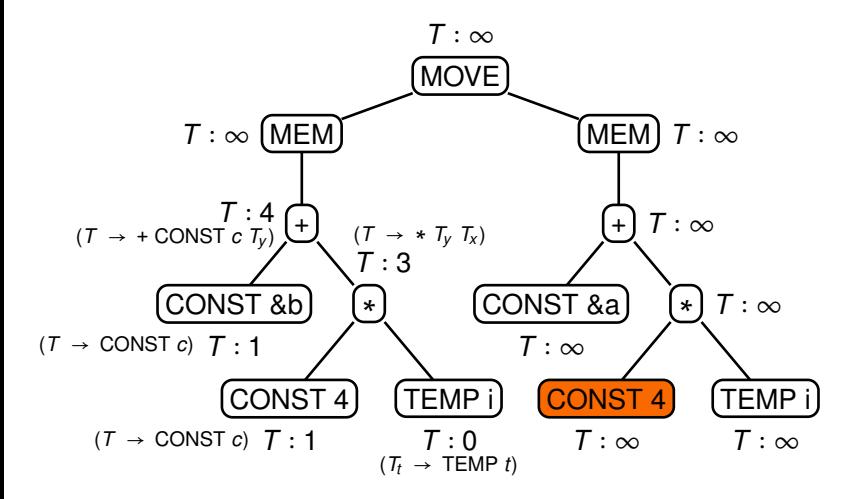

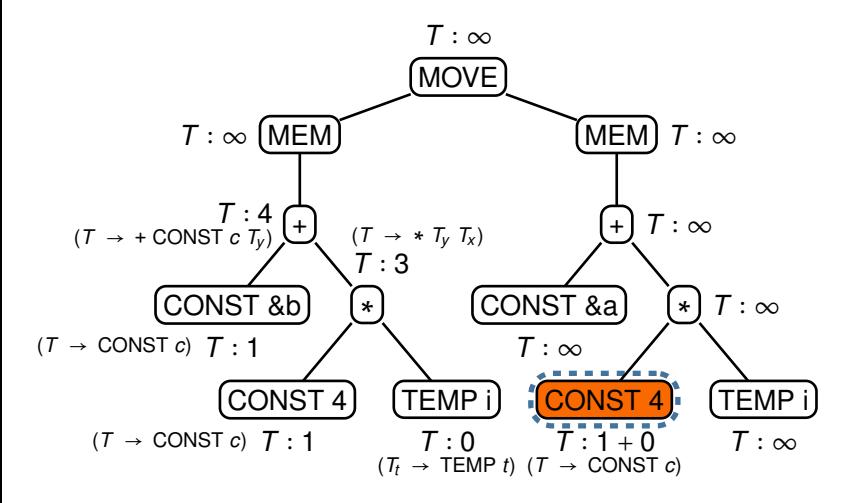

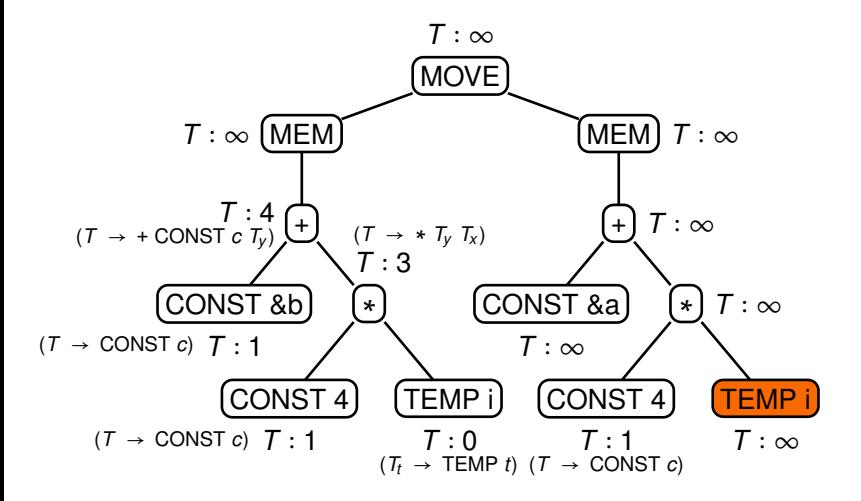

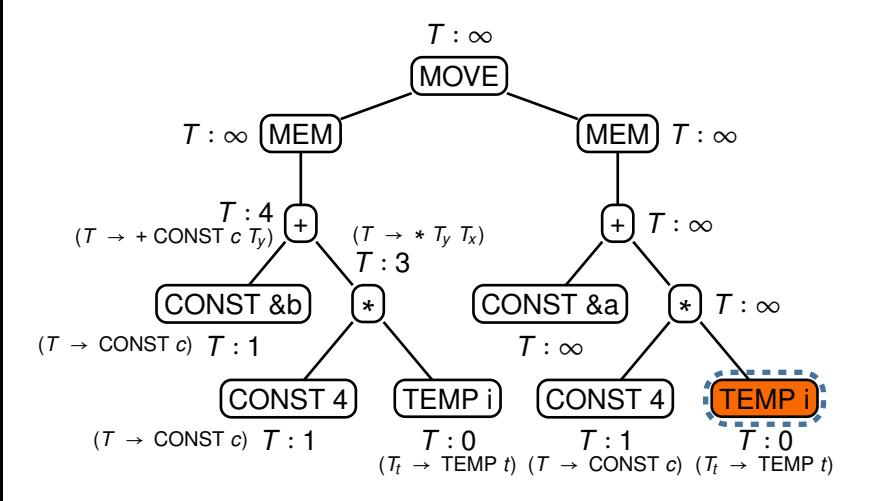

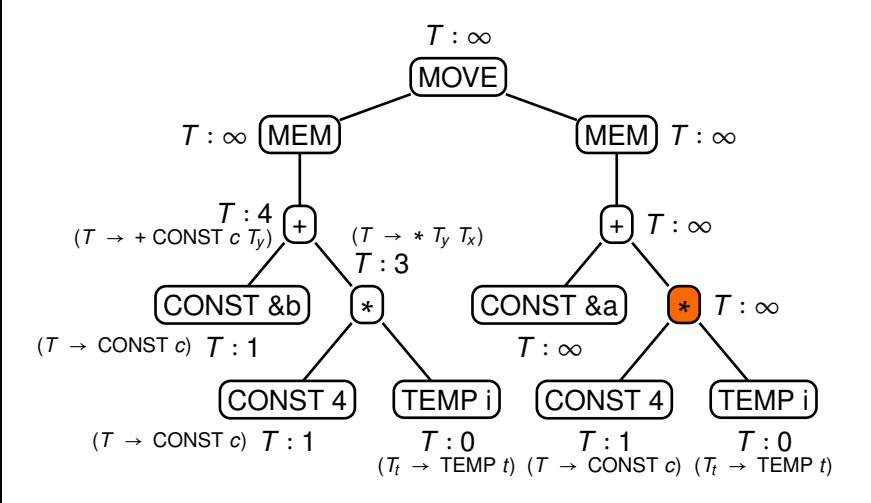

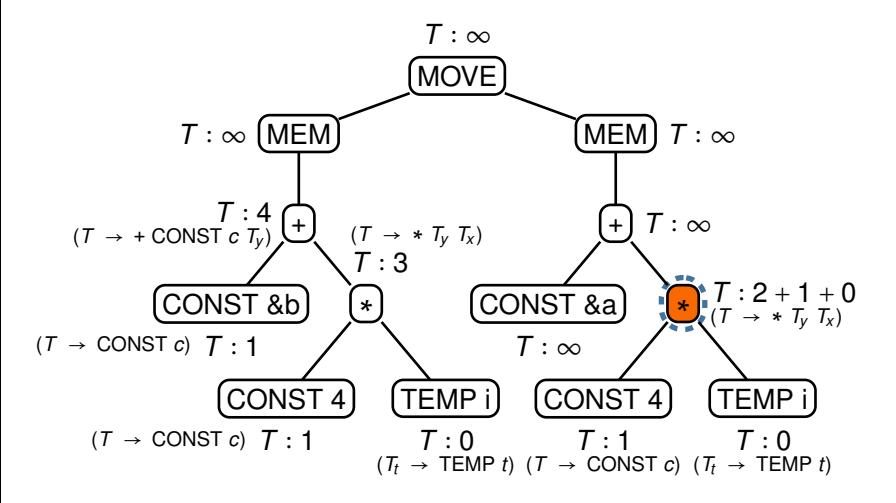

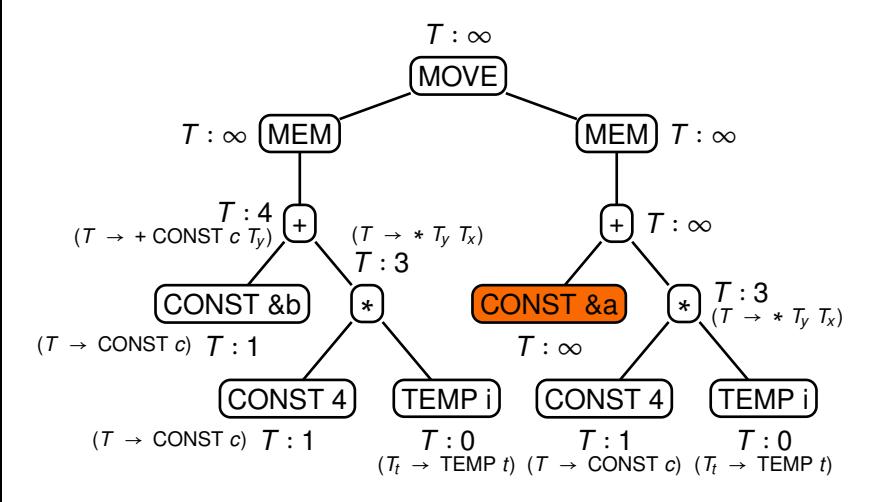

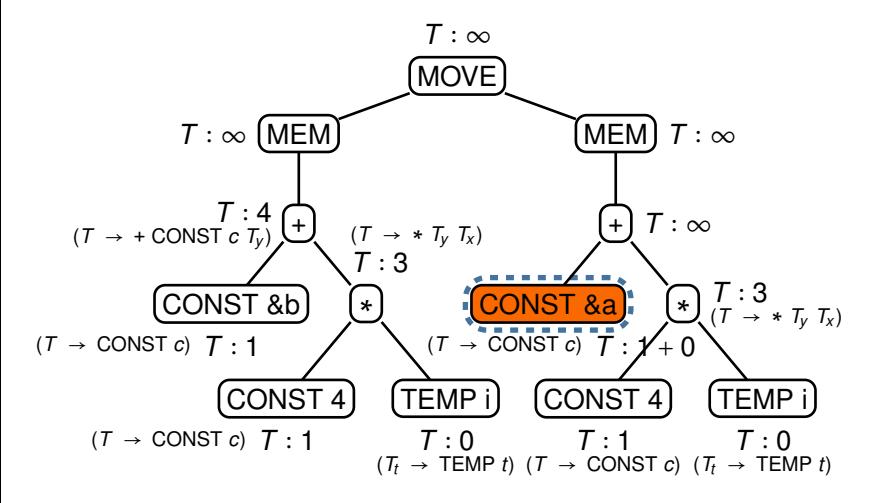

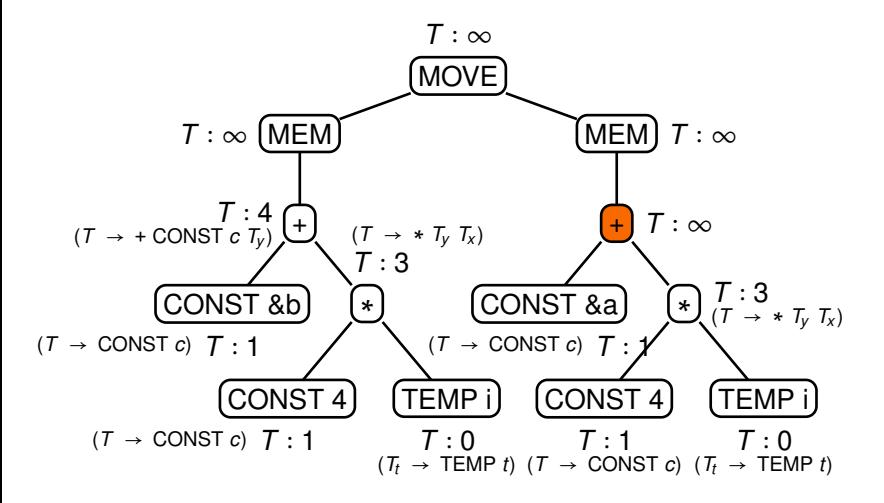

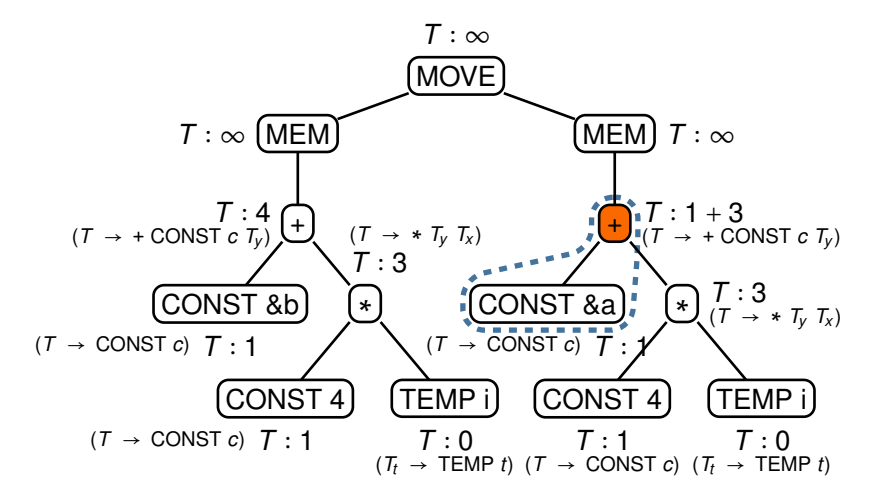

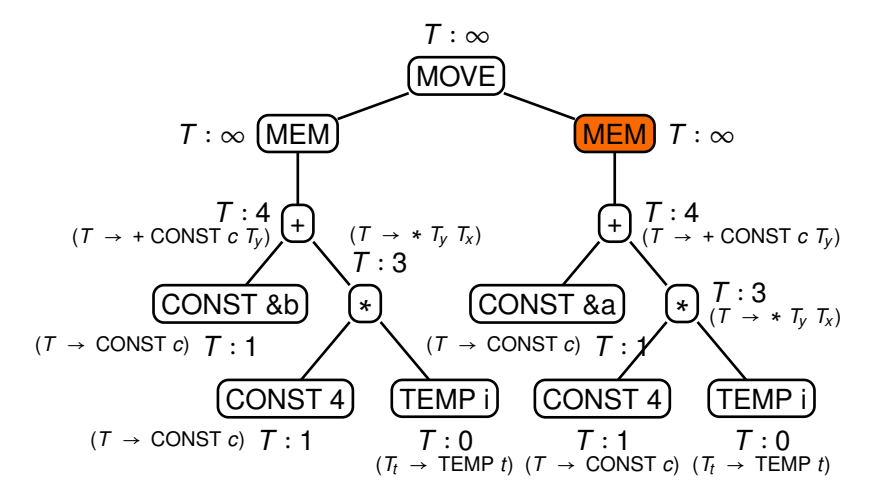

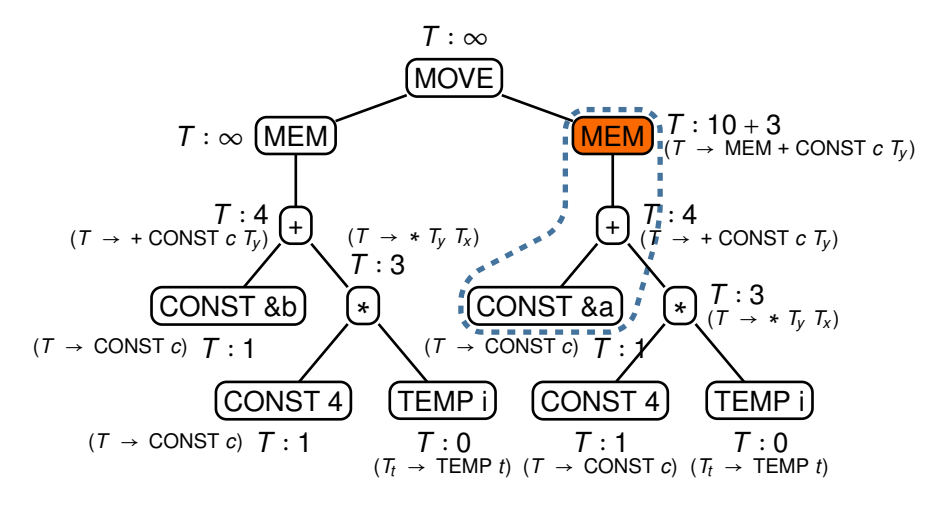

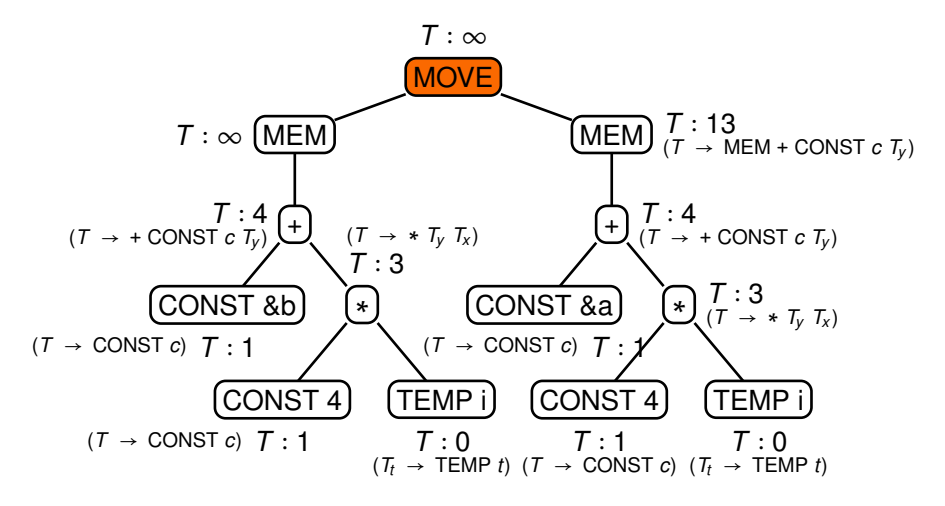

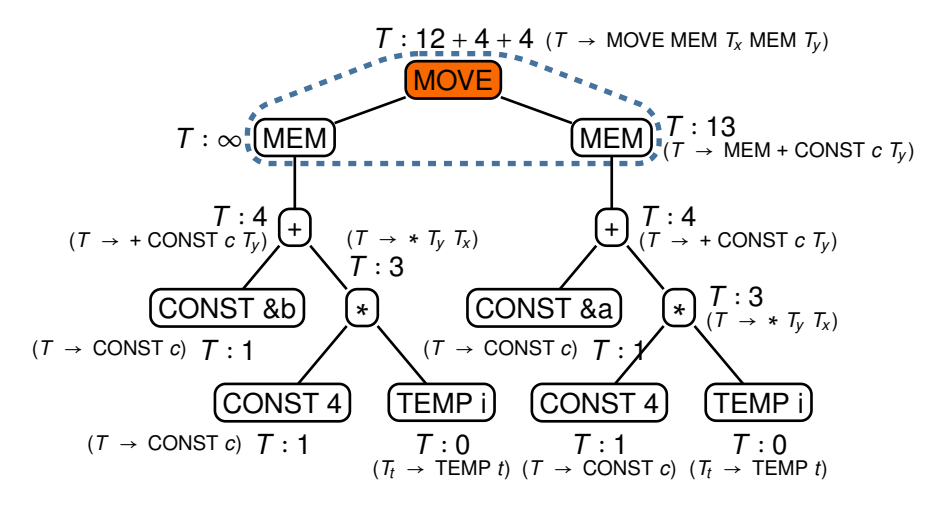

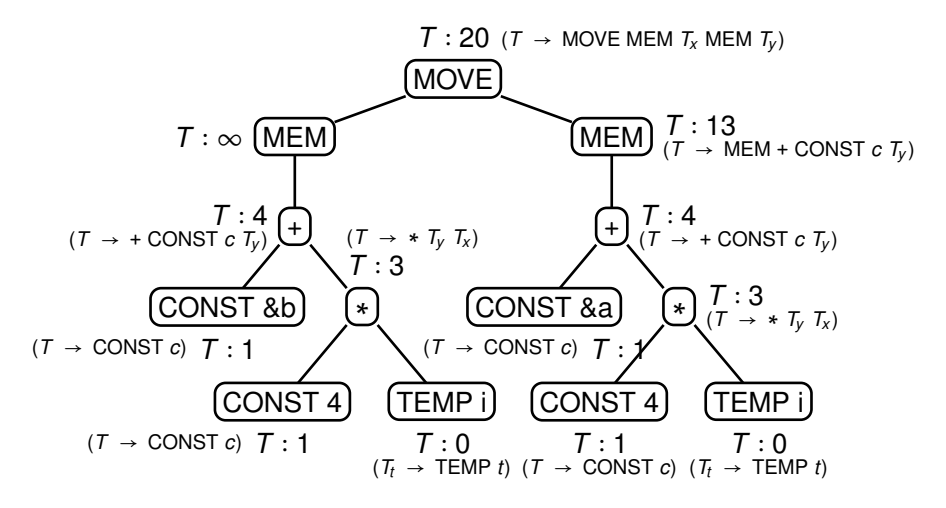

**Action:** done computing costs

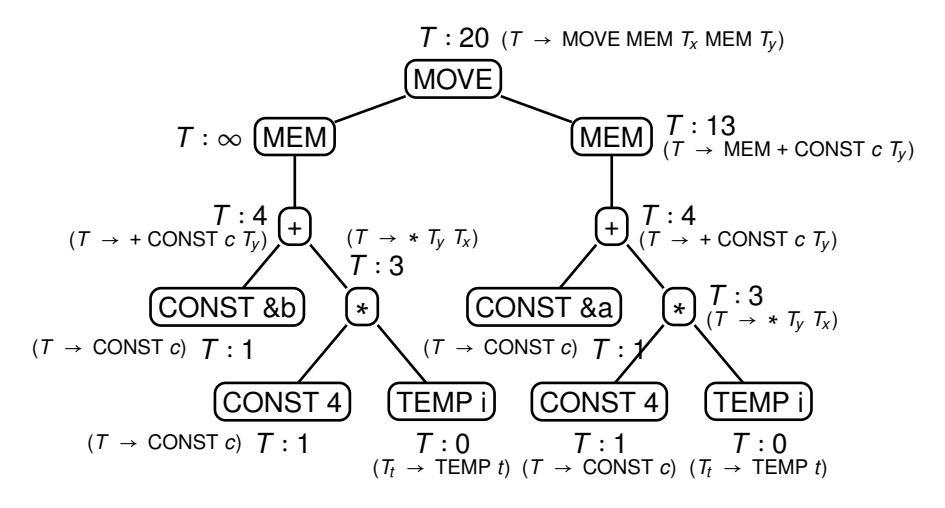

**Action:** select productions

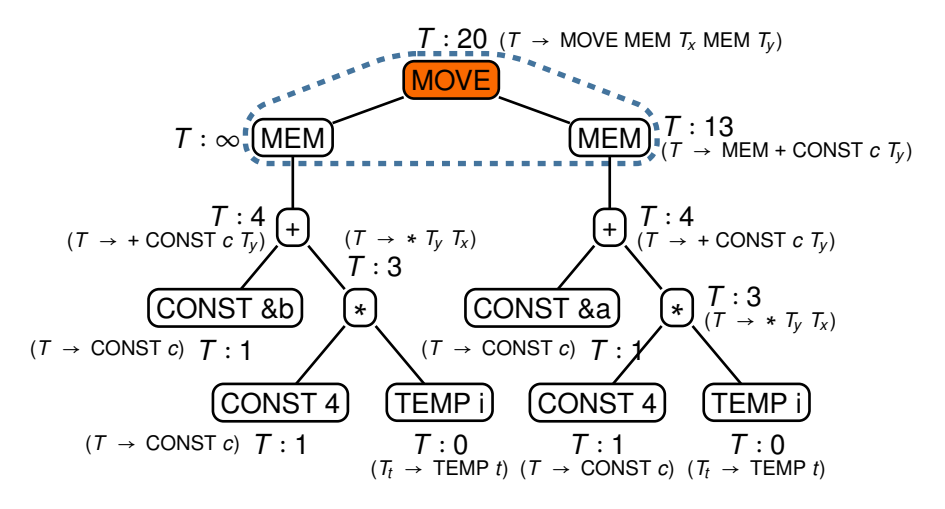

**Action:** select productions

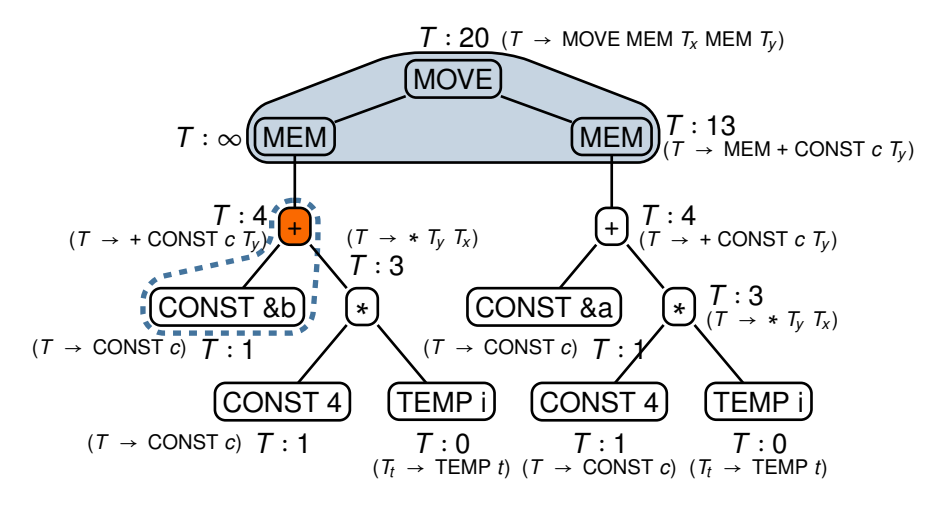

**Action:** select productions
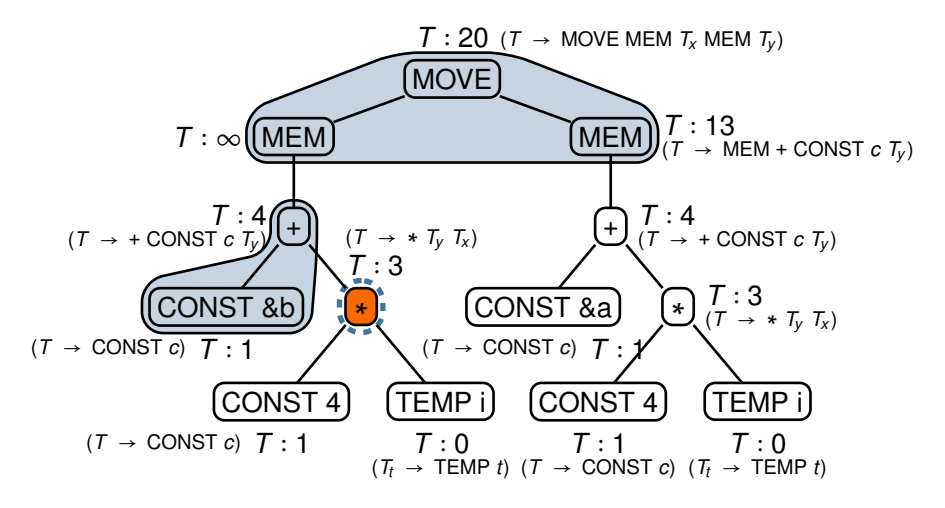

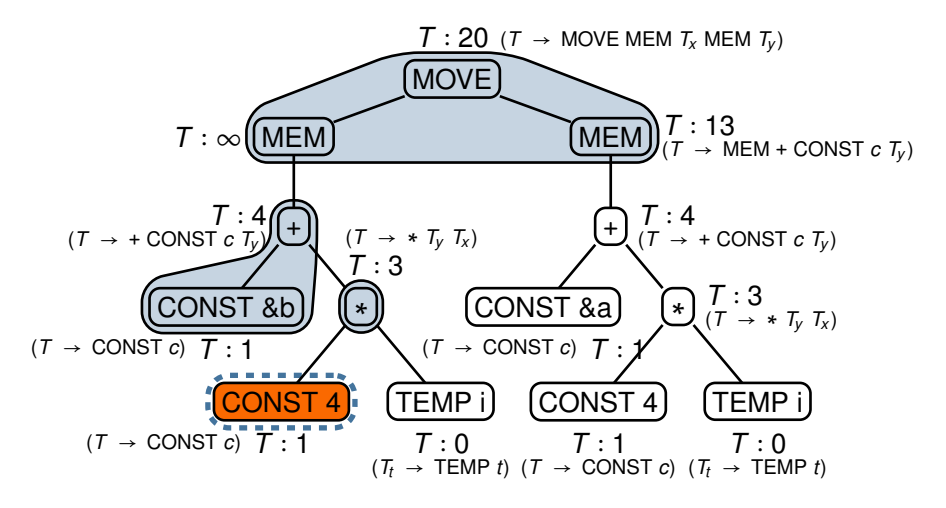

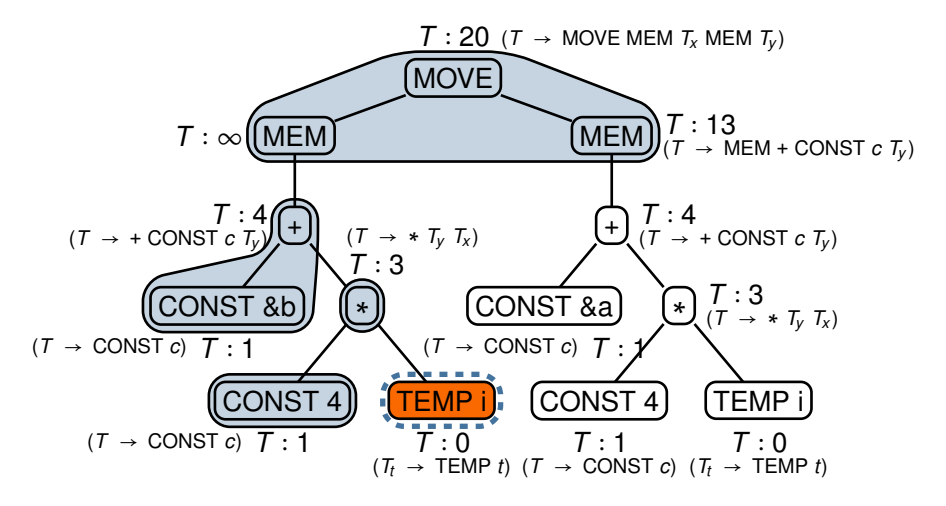

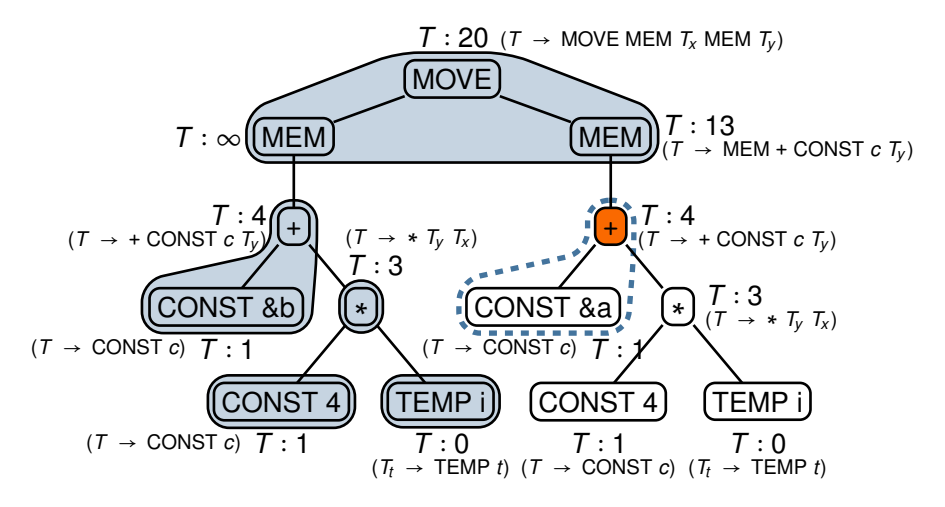

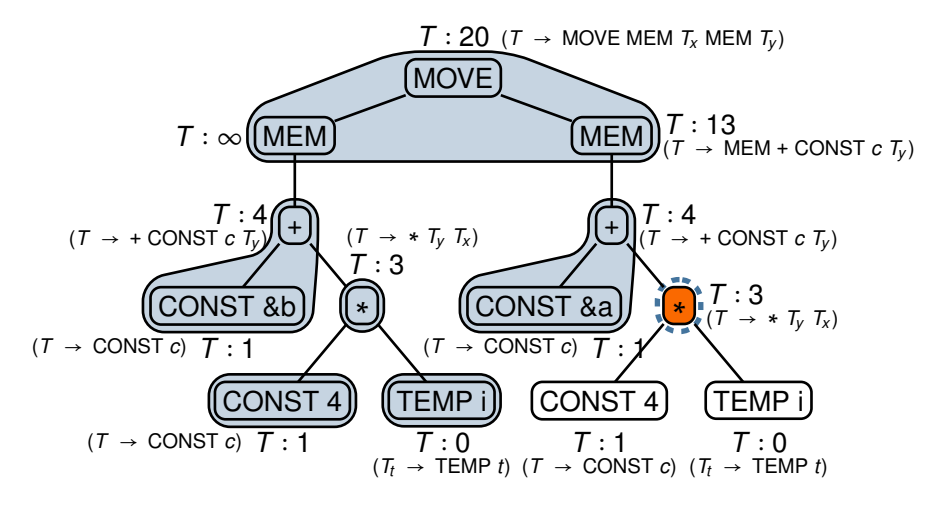

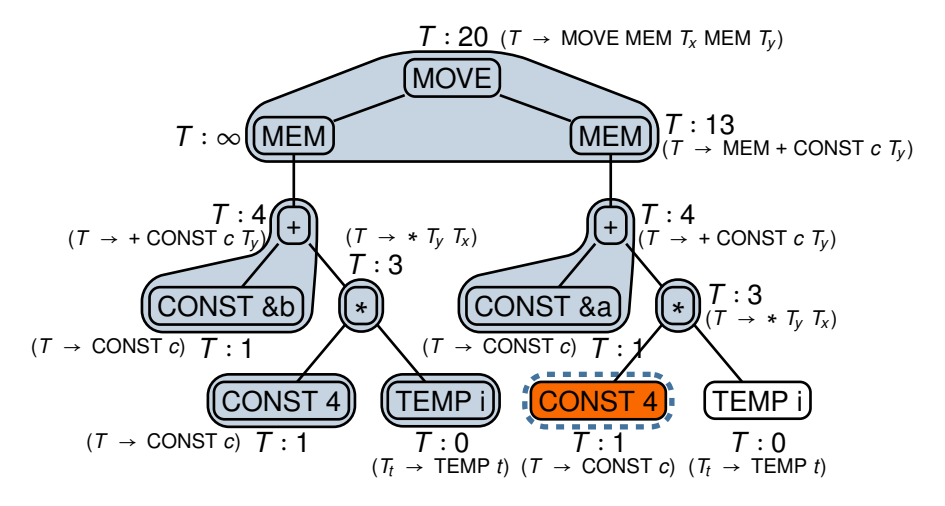

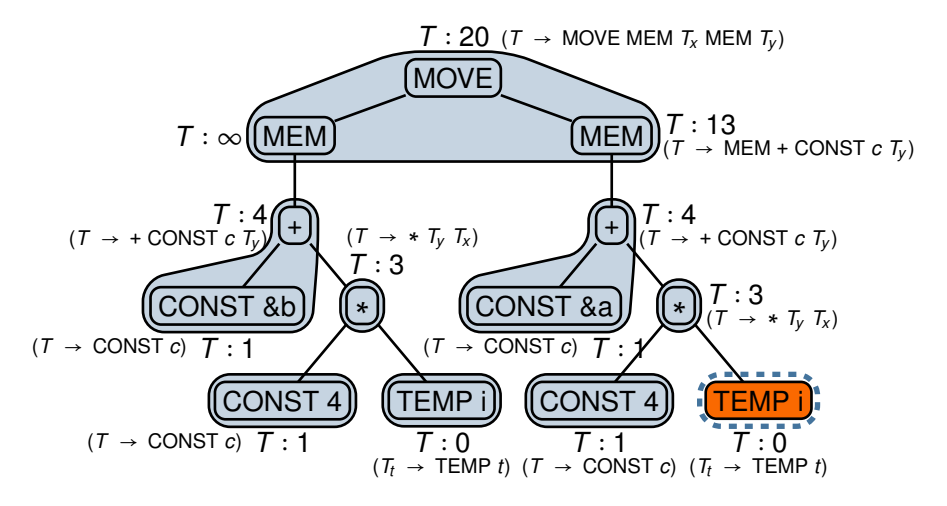

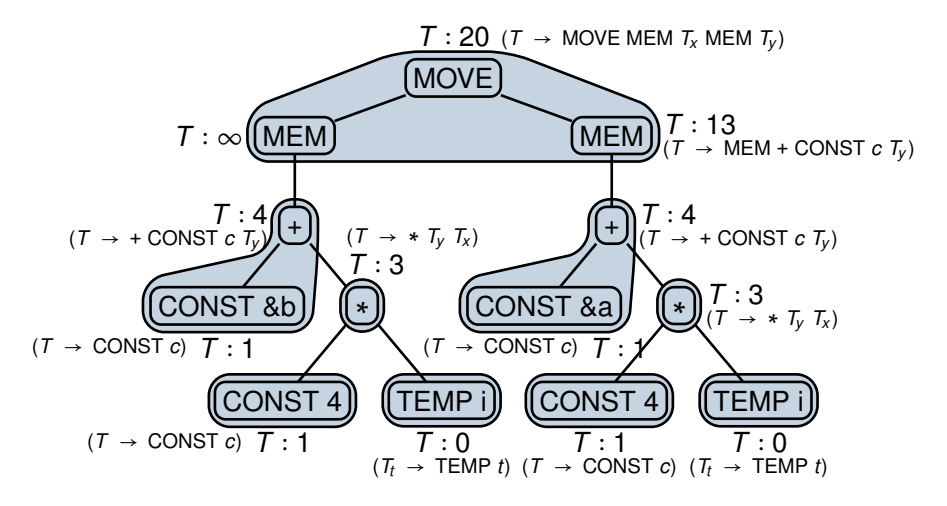

**Action:** done selecting productions

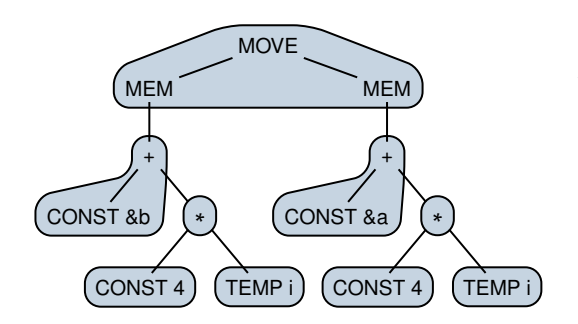

**Assembly code:**

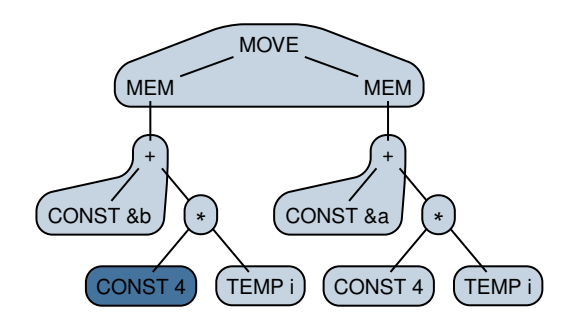

#### **Assembly code:**

ADDI  $t_0 \leftarrow r_0 + #4$ 

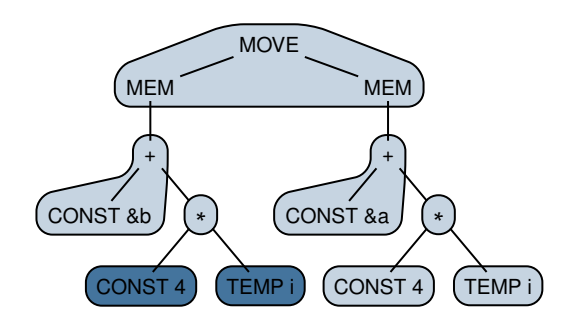

#### **Assembly code:**

ADDI  $t_0 \leftarrow r_0 + #4$ 

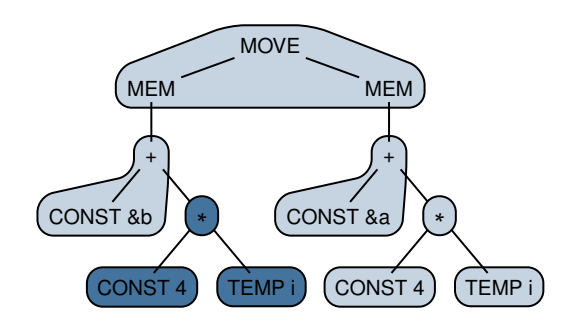

#### **Assembly code:**

ADDI  $t_0 \leftarrow r_0 + #4$ MUL  $t_1 \leftarrow t_0 * t_i$ 

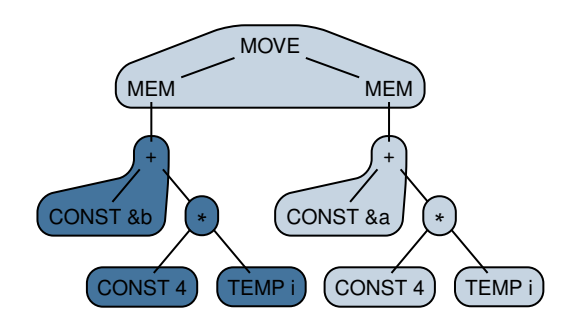

#### **Assembly code:**

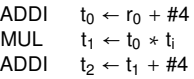

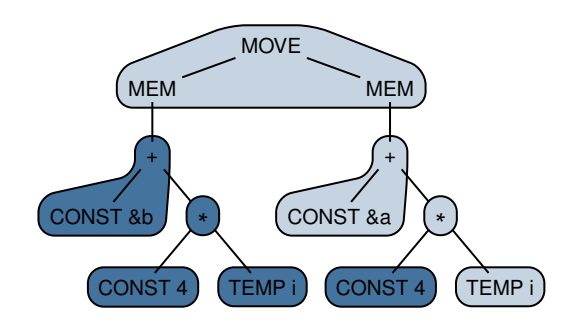

#### **Assembly code:**

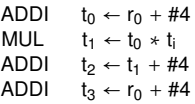

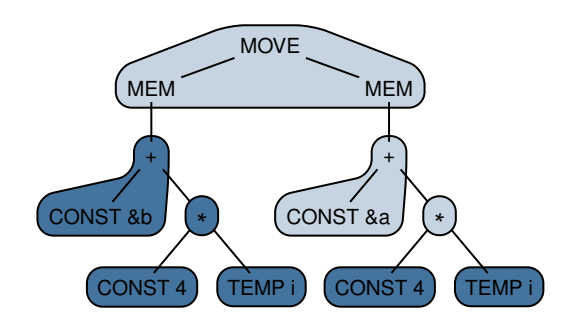

#### **Assembly code:**

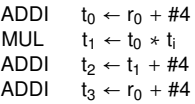

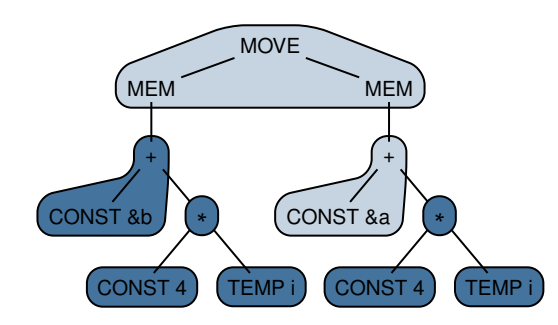

#### **Assembly code:**

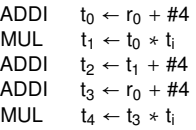

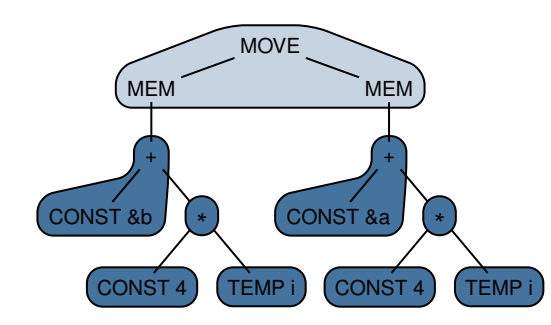

#### **Assembly code:**

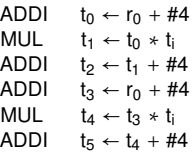

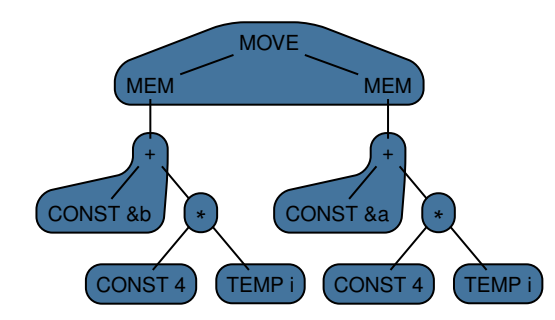

#### **Assembly code:**

ADDI  $t_0 \leftarrow r_0 + #4$ MUL  $t_1 \leftarrow t_0 * t_i$ ADDI  $t_2 \leftarrow t_1 + #4$ ADDI  $t_3 \leftarrow r_0 + #4$ MUL  $t_4 \leftarrow t_3 * t_i$ ADDI  $t_5 \leftarrow t_4 + #4$ MOVEM  $M[t_2] \leftarrow M[t_5]$ 

**Action:** done

## Optimum tiling found with dynamic prog.

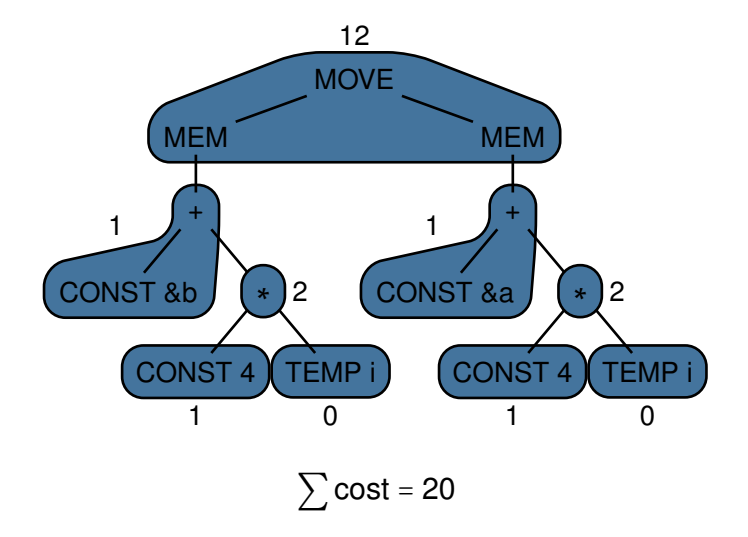

### Can we do better?

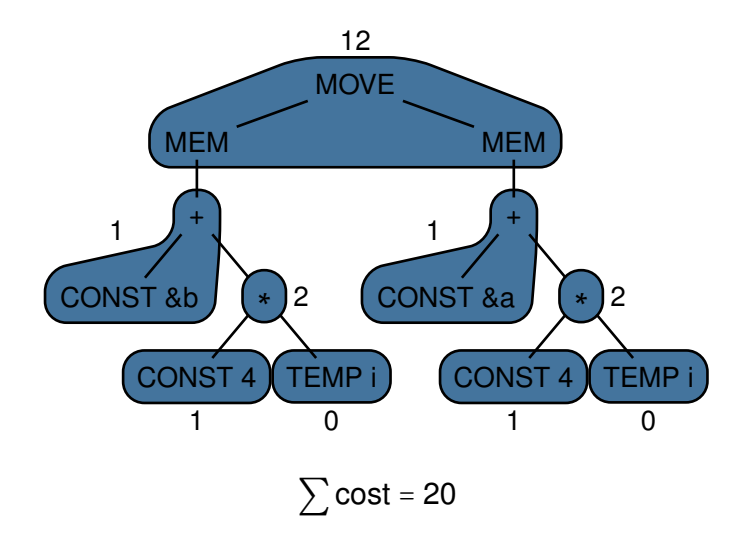

**Yes,** if our IR is instead represented as a **directed acyclic graph (DAG)** . . .

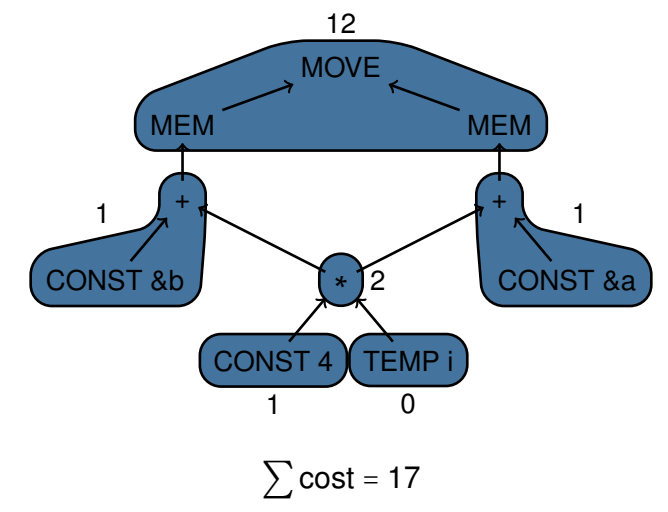

. . . but finding optimum tilings for IR DAGs is an **NP-complete** problem

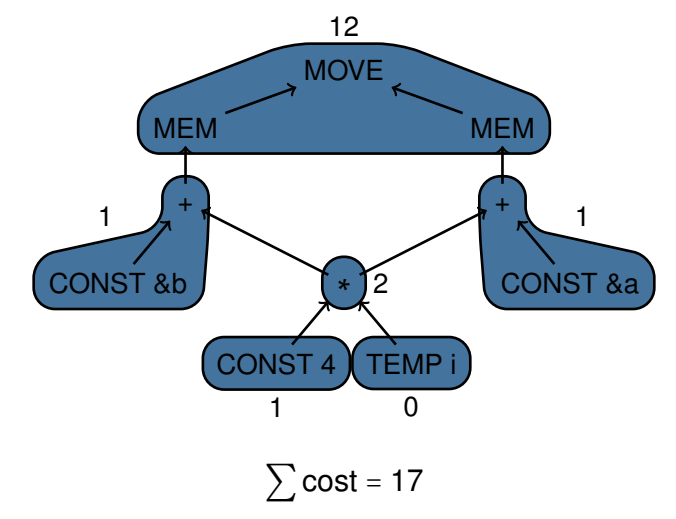

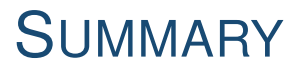

### Macro expansion

#### **Advantages:** H

- ▸ **Very simple** to implement
- $\triangleright$  **Very fast**  $\mathcal{O}(n)$ 
	- ▸ *n* is size of IR tree
	- ▸ Assuming tile set is fixed

#### **Disadvantages:**

- ▸ Only supports **single-node tiles**
- ▸ May yield **suboptimal** tilings

#### **Suitable for:**

- ▸ Very simple (RISC) target architectures
	- ▸ 1-to-*n* mappings between IR nodes and instructions

#### **Modern implementations:** T.

▸ Improved variant used in *GCC*

### Maximum munch

#### **Advantages over macro expansion:**  $\mathcal{L}_{\mathcal{A}}$

- ▸ Supports **any-size** tree tiles
- ▸ Always yields **optimal** tilings
- $\triangleright$  **Very fast**  $\mathcal{O}(n)$ (provided single-node tiles exist for all IR nodes)

#### **Disadvantages:**

▸ May yield **suboptimum** tilings

#### ■ Suitable for:

▸ Target architectures where tile cost is **proportional** to tile size

#### **Modern implementations: I**

▸ DAG-variant used in *LLVM*

## Tree parsing

#### **Advantages over maximum munch:**  $\mathcal{L}_{\mathcal{A}}$

- ▸ Can **reuse** LR parsing techniques
- ▸ **Very fast** O(*n*)

#### **Disadvantages:**

- ▸ Can **fail** due to syntactic blocking
- ▸ May still yield **suboptimum** tilings

#### ■ Suitable for:

- ▸ Same as maximum munch
- **Modern implementations:**  $\mathcal{C}^{\mathcal{A}}$ 
	- ▸ None as far as I know

# Dynamic programming

#### **Advantages over tree parsing:**

- ▸ Always yields **optimum** tilings
- $\triangleright$  Very fast  $\mathcal{O}(n)$

#### **Disadvantages:**

- ▸ More complicated compared to other approaches
- ▸ Requires **IR trees** as input

#### ■ Suitable for:

▸ Target architectures where all instructions are modeled as tree tiles

#### **Modern implementations:**

- ▸ *CoSy* (although company now bankrupt)
- ▸ BURG **"BURGer phenomenon"** DBURG, GBURG, GPBURG, IBURG, JBURG, HBURG, LBURG, MBURG, OCAMLBURG, and WBURG

## Further reading

#### **Survey book:**

▸ Gabriel Hjort Blindell – *Instruction Selection: Principles, Methods, and Applications* (2016), Springer. ISBN: 978-3-319-34019-7

```
Free PDF:
```

```
http://kth.diva-portal.org/smash/get/diva2:
951540/FULLTEXT01.pdf
```